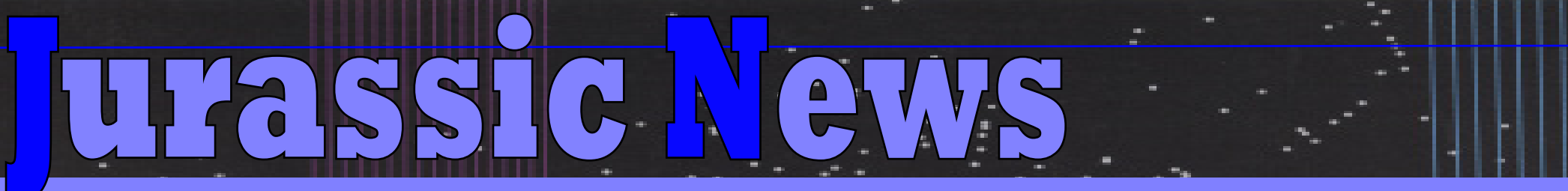

*Retrocomputer Magazine Anno 8 - Numero 45 - Gennaio 2013*

# *Quei fantastici "numeri uno" Emulazione del*  MICRO& PERSON *computer NEZ80 Le calcolatrici HPAutomatik - The End* **QuarkXPress 7.0** *L'album delle foto La storia del DTP*

 $\blacksquare$  Jurassic News - Anno 8 - Anno 8 - Anno 8 - Anno 8 - Anno 8 - Anno 8 - Anno 8 - Anno 8 - Anno 8 - Anno 8 - Anno 8 - Anno 8 - Anno 8 - Anno 8 - Anno 8 - Anno 8 - Anno 8 - Anno 8 - Anno 8 - Anno 8 - Anno 8 - Anno 8 -

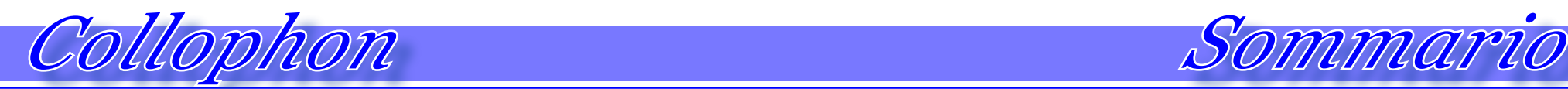

#### *Jurassic News*

*Rivista aperiodica di Retrocomputer*

*Coordinatore editoriale: Tullio Nicolussi [Tn]*

*Redazione:* 

*redazione@jurassicnews.com*

*Hanno collaborato a questo numero: Besdelsec [Bs] Lorenzo [L2] Sonicher [Sn] Salvatore Macomer [Sm] Lorenzo Paolini [Lp] Giovanni [jb72]*

#### *Diffusione:*

*La rivista viene diffusa in formato PDF via Internet agli utenti registrati sul sito:*

### **www.jurassicnews.com.**

*La registrazione è gratuita e anonima; si gradisce comunque una registrazione nominativa.*

### *Contatti:*

*info@jurassicnews.com*

### *Copyright:*

*I marchi citati sono di copyrights dei rispettivi proprietari. La riproduzione con qualsiasi mezzo di illustrazioni e di articoli pubblicati sulla rivista, nonché la loro traduzione, è riservata e non può avvenire senza espressa autorizzazione.*

### *Jurassic News*

*promuove la libera circolazione delle idee*

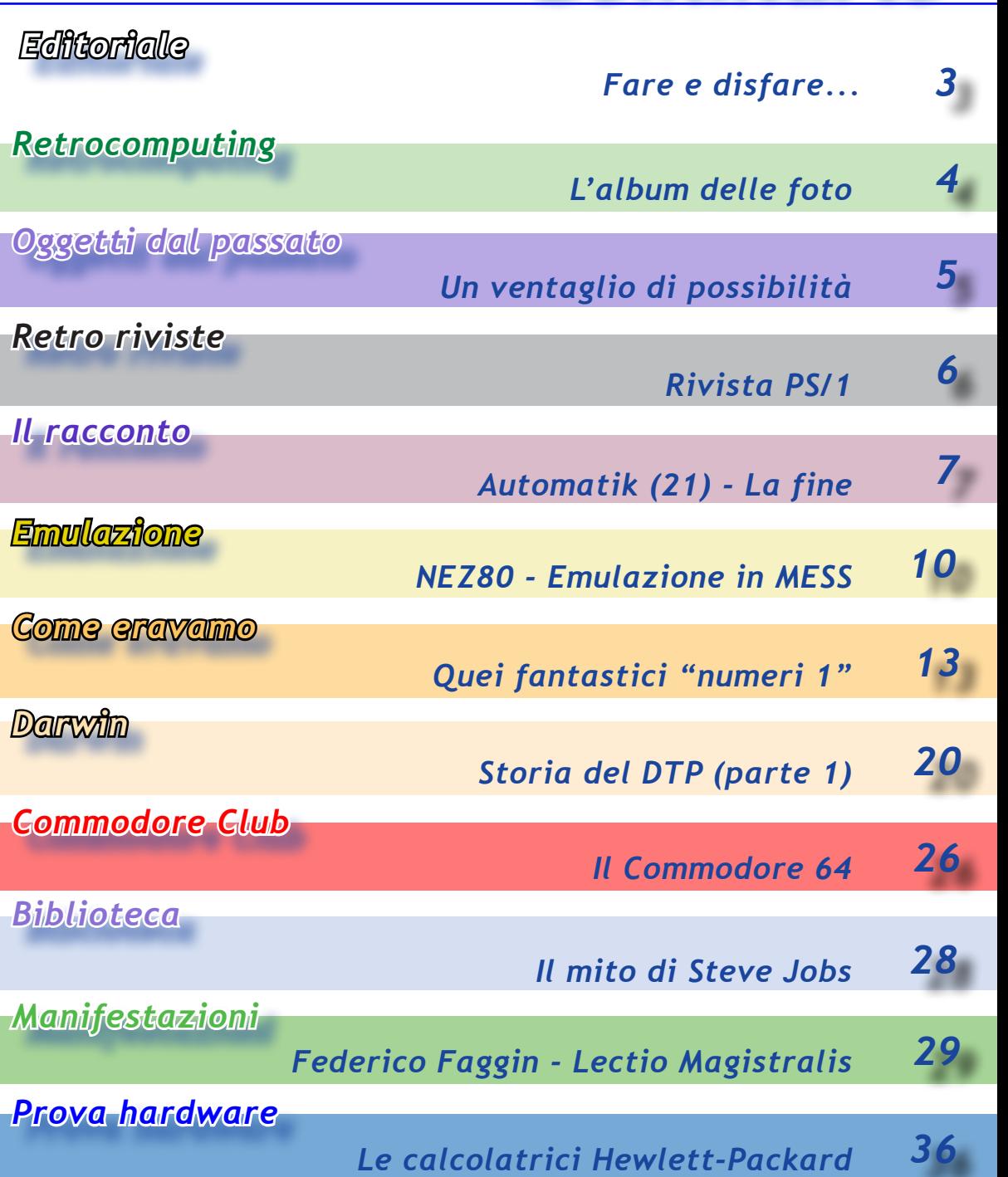

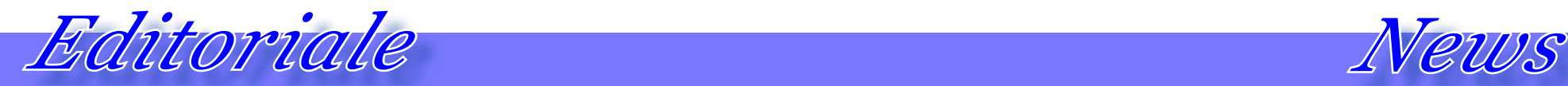

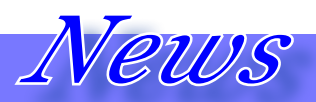

### *Sapete come si dice... "fare e disfare, è sempre lavorare!"*

*Anche noi della redazione di Jurassic News, continuiamo a provare e riprovare idee su idee per migliorarci e migliorare la nostra pubblicazione.* 

*Da un po' sono cominciate ad arrivare richieste di modificare l'impaginazione della rivista nella direzione di una migliore fruizione sullo schermo.*

*L'idea inizialmente ci piaceva poco: infatti la nostra è una rivista "vintage" e come tale sembra logico che abbia una grafica parimenti "old-style". Alla fine si è deciso per una sorta di esperimento, forti anche del fatto che all'annuncio del cambio di grafica fatto sul numero scorso, sono arrivate poche riserve e hanno vinto i propinatori del cambiamento.*

*Partiamo quindi con il "diplay style", che peraltro non impedisce la lettura cartacea, ma tranquilli, non buttiamo il vecchio template!*

*Quello che non ci potete chiedere è di farne due versioni: una tradizionale e una "schermo". Non sarebbe possibile, credetemi...*

*Un altro discorso, non meno impor-*

*tante, lo meritano i contenuti. Jurassic News, come forse sapete, è fatta da poche persone e come effetto di ciò c'è una inevitabile standardizzazione di contenuti e del linguaggio. Ad esempio ci rimproverano di essere appiattiti sulle macchine Apple; per forza, dico io, siamo partiti in cinque come "amici che usano gli Apple"!*

*Appare quindi importantissimo e siamo qui al pubblico ringraziamento, rivolgere un pensiero a coloro che ci mandano dei contributi "esterni al gruppo". Permetteteci di non citarli, del resto trovare i loro nomi/sigle sul colophon e in calce agli articoli stessi. Non vorremmo rischiare di dimenticare qualcuno o di suggerire involontariamente un ordine gerarchico che sarebbe del tutto avulso dalle nostre intenzioni.* 

*Grazie di cuore tutti.*

### *I contenuti del numero 44*

*Che senso ha elencare il contenuto della rivista, subito dopo la pagina dell'indice?*

*Ecco, non è che si vorrebbe fare proprio questo, ma piuttosto raccontare qualche "back-stage" che accompagna gli articoli ospitati nel fascicolo.*

*La preparazione di qualsiasi "pezzo" (così si chiamano in termini giornalistici), non è mai facile e scontata. Certo ci sono articoli che impegnano di più perché le ricerche sono più lunghe e difficoltose o le cose da scrivere sono tante, ma in ogni caso anche scrivere la semplice recensione di un libro che si è letto e che si vuole consigliare o sconsigliare a qualcuno, è cosa da meditare con i dovuti tempi.*

*Mi piace parlarvi della serie "Automatik", scritta dall'amico Lorenzo Paolini. In questo fascicolo trovate l'ultima puntata del suo "diario". Uno stralcio di appena due anni della sua vita, vissuta però in maniera particolare alle dipendenze di un noleggiatore di videogiochi. Penso che tutti noi, se all'epoca (anni '80) ci avessero offerto un posto del genere, avremmo*  *fatto salti di gioia: i videogiochi erano in pieno boom e per un appassionato di elettronica e calcolatori, rappresentavano un campo applicativo di sicuro interesse. Non è come adesso, che bene o male tutti possono permettersi la console e quanti titoli desiderano (o almeno la maggior parte di essi). Una volta, nel 1985, avere un Commodore 64 voleva dire investire due stipendi!*

*Un mondo affatto scontato quello descritto da Lorenzo (il terzo Lorenzo che si è affacciato alla redazione...), dove non è tanto il videogioco a farla da padrone, quanto l'umanità che gira attorno alle sorti di quella piccola ditta artigianale con il nome sbagliato... o quasi.*

*Io le vicende tragi-comiche di Lorenzo e del suo amico-collega Daniele me le sono gustate! Un po' perché qualcuna delle vicende assomiglia ad analoghe situazioni vissute dal sottoscritto nella prima parte della sua vita lavorativa, e un po' perché ho apprezzato l'atmosfera di quel "pseudo-laboratorio", con le velleità del proprietario, le sue miserie, gli interventi "a gamba tesa" della signora, i piccoli sotterfugi dei dipendenti e la figura della misteriosa Elisa. Davvero quest'ultima una sorpresa nell'economia del racconto.*

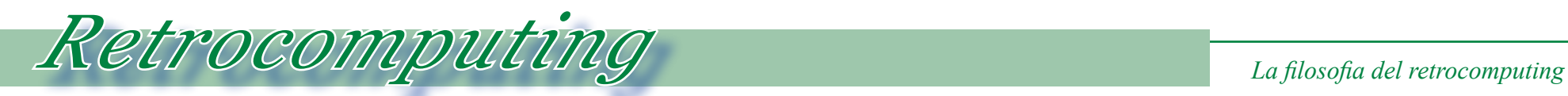

## *L'album delle foto*

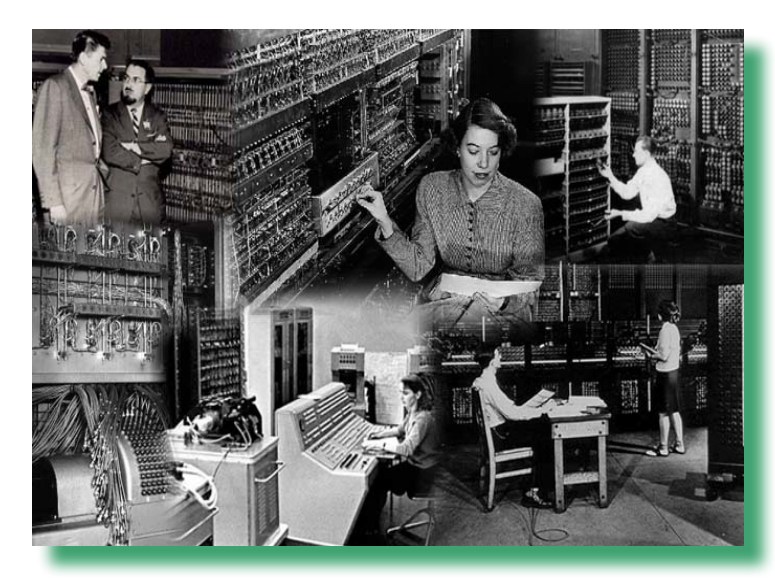

*Non basta girare con l'album delle foto per essere chiamati retro computeristi! E tanto meno basta per essere riconosciuti come "geni innovatori della tecnologia".*

*Chi sono questi personaggi che, armati di istantanee in bianco-nero, si aggirano per mostre e manifestazioni mostrando i loro cimeli passati? Ne ho incontrato qualcuno, gente ora in pensione che ha lavorato su qualche mainframe o mini, magari sperimentale, e crede di aver scritto la storia dell'informatica! Certo, quando loro stavano* 

*in camice bianco, forse solo a cambiare i nastri nelle colonne di qualche IBM o la carta sulle stampanti a linea, noi eravamo alle prese con il "misero" BASIC o al massimo con l'assembler Z80.*

*Questo fa di loro automaticamente i testimoni di un'epoca? Come stereotipi forse sì, nel senso che finiranno immortalati in qualche foto d'epoca a testimonianza di come funzionava un centro di elaborazione dati. Ma qualcosa di veramente innovativo l'hanno fatto? Forse sì, forse programma-* *vano, con strani paradigmi e maschere di bit, ma solo "forse".* 

*Sono dei nostalgici, certo. E ora che hanno raggiunto l'agognata pensione quella loro macchina di calcolo la vorrebbero rivedere e, perché no, usare.*

*Così quando si espone qualche cimelio, di quelli che possiamo permetterci noi, semplici appassionati "homemade", al massimo il PDP-11 o un microvax, eccoli li, accompagnati dalla loro signora, stanca ancor prima di entrare, che cercano qualcuno con il quale attaccare bottone. E hanno sempre questa mano nella tasca della giac-*

*ca, non già per estrarvi una magnum 38, ma quell'album di istantanee che li ritrae a fianco di un paio di rack che a mala pena si indovina potessero contenere del materiale elettronico.*

*-"Questo sì che era un calcolatore!" - sono pronti a giurare, e le meraviglie che non hanno fatto! Per primi in Europa hanno prodotto questo risultato, oppure primi in Italia a calcolare il pi-greco fino alla 10^38-esima cifra o primi ad usare il PL/1 e quell'altro linguaggio inventato da loro o dal loro gruppo (grazie per la concessione).*

*Ma perché tanta opportunità non l'hanno tradotta in una ricostruzione della macchina, nella ricerca dei colleghi e progettisti, nella ricostruzione, seppur magari virtuale di cotanta testimanianza del genio italico?*

*Oramai è tardi e non troveranno mai quello che cercano, anche perché lo cercano nel posto sbagliato: non è certo fra i collezionisti delle macchine Commodore che si possono trovare i computer AlfaZetaZero, reminescenze della loro memoria. Perché infine, impossi-*

*bilitati a qualsiasi tipo di ricostruzione, non mettono nero su bianco le loro esperienze? Fossero solo aneddoti, piccole storie, vecchi trucchetti che facciano capire più il "clima" che la reale consistenza di ciò che ricordano.*

*Se non lo faranno porteranno con sé nella tomba un capitolo di conoscenza, assieme all'album delle foto che certo figli e nipoti non vorranno conservare.*

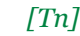

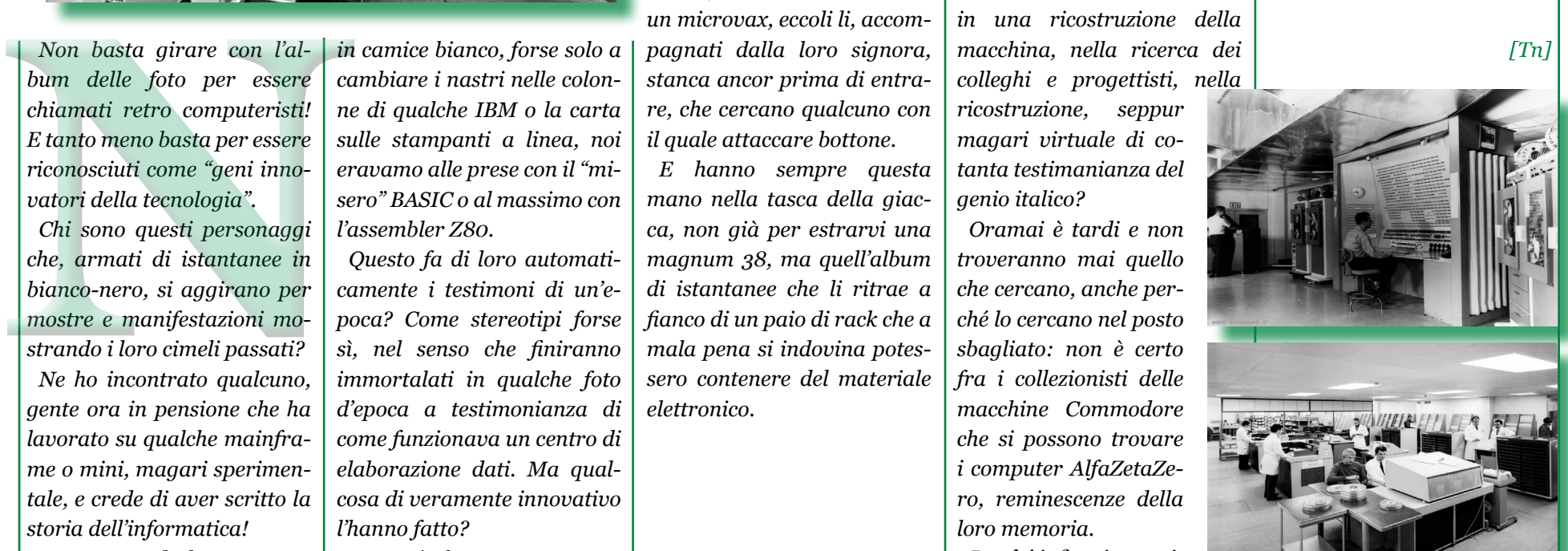

![](_page_4_Picture_1.jpeg)

*L'oggetto strano che mi è stato regalato e che vedete nella foto di apertura, non è un ventaglio e nemmeno un campionario di colori Pantone. E' un manuale-guida preziosissimo all'epoca del suo concepimento!* L'oggetto strano che m<br>stato regalato e che vec<br>nella foto di apertura, no<br>un ventaglio e nemmeno<br>campionario di colori Par<br>ne. E' un manuale-guida p<br>ziosissimo all'epoca del<br>concepimento!<br>Immaginate di ess<br>nell'anno 2000

*Immaginate di essere nell'anno 2000 o poco meno. Internet esiste ma non c'è la Wikipedia e le informazioni tecniche on-line sono scarse e perlopiù affidate a servizi di tipo BBS a pagamento.*

*Vi capita un cliente con un MAC II Cx che lo vorrebbe aggiornare aggiungendo quanta più RAM possibile e magari*  *metterlo in rete. Cosa potete proporgli?*

*E un II Cx va ancora bene, nel senso che è un modello diffuso. E se invece si tratta di un AWS 6150? Quanti "al volo" sanno che macchina era e quali caratteristiche tecniche aveva? Per non parlare dell'espandibilità…* 

*Via allora a spulciare nella documentazione (oltre che nella propria memoria) per cercare di ricordarsi o recuperare quello che si può fare e quello che non è compatibile. Quando si parla di computer Apple la gente crede che siano stati due o tre, una de-*

*cina via, al massimo! Niente di più sbagliato: Apple ne ha prodotti moltissimi, magari le "famiglie" di MAC sono state una decina, ma all'interno di ognuna di esse, i modelli si sono moltiplicati e purtroppo nemmeno troppo compatibili fra di loro in termini di hardware.*

*Ecco che i "compendi", cioè quelle liste compilate allo scopo di confrontare i modelli e soprattutto averne sotto mano velocemente le caratteristiche tecniche, sono uno strumento prezioso nelle mani di tecnici e venditori.*

*L'oggetto in questione è proprio un compendio costruito assemblando assieme un centinaio di cartoncini colorati incernierati su una vite di plastica, in corrispondenza di uno degli angoli. Le schede riportano su un lato i fondamentali per quanto riguarda le memorie e sul lato opposto la RAM video e l'hardware di rete, cavi compresi.*

*Nel nostro esempio scopriamo velocemente che un MAC II Cx ha un processore 68030 a 16 MHz con il coprocessore 68882 integrato, possiede 8 slot per sim da 1 o 4 Mb e può essere espanso fino a 32 Mb di RAM tramite varie combinazioni.*

*Sul lato "reti" scopriamo che la scheda ethernet da aggiungere è una ETHER-2I/30 per avere le tre uscite RJ45, BNC* 

*e AUI, mentre se ci servisse solo un cavo per la Localtalk (la scheda è integrata), il cavo da ordinare sarebbe un ATALKV con minidin a 8 poli.*

*Il "ventaglio" in mio possesso è stato organizzato dalla ditta SQP con sede a Moncalieri (Torino) che non ho capito bene se esiste ancora (probabilmente avrà cambiato ragione sociale), alla quale va reputato un certo plauso per un lavoro così certosino, pratico e anche bello da vedere.*

*[Tn]*

![](_page_4_Picture_16.jpeg)

![](_page_4_Picture_17.jpeg)

![](_page_5_Picture_1.jpeg)

# *Rivista PS/1*

![](_page_5_Picture_3.jpeg)

*C'è stato un momento preciso nel passato quando le riviste di informatica hanno finito di essere rivolte ai neofiti programmatori e tecnici per essere indirizzate all'utenza "normale".*

*Per utente normale intendiamo quello che è ora il maggior utilizzatore del computer: la persona che compra i programmi, li installa e li usa, punto. Senza cioè pensare nemmeno lontanamente a costruirsi una proce-* *dura o ad intraprendere strane sessioni di lavoro per trasformare un file* 

*di dati da una forma all'altra.*

*All'inizio della carriera il PC aveva dato i natali a ben altra tipologia di pubblicazioni. Solo i tecnici, gli appassioanti di elettronica, i ricercatori e gli studenti, potevano capirci qualche cosa in quella selva di mappe di memoria, bit e bye da spostare e calcolare. Allora le pubblicazioni* 

*erano zeppe di codice macchina e di listati in BASIC. La rivista la si comprava perché conteneva informazioni sul proprio sistema che difficilmente si sarebbero potute trovare altrove.*

*Poi, all'inizio del 1990 avvenne una transizione che è drata più o meno tre anni: spariscono le riviste "per smanettoni" e compaiono le riviste di cultura generale, quelle che danno notizie sulla disponibilità di questo o quel prodotto, ne fanno una recen-*

*sione, insomma stimolano i consumi.*

*Rivista PS/1 appartiene a questa seconda categoria di pubblicazioni. Si focalizza sulla piattaforma "minore" derivata da IBM e che è stata vestita da una livrea di decenza grafica per avvicinare gli utenti all'utilizzo iconico stile "Amiga", il sistema di Commodore che spopolava soprattutto fra i giovani.*

*Il PS/1 era una ciofeca di macchina a sentire i più, ma era comunque una piattaforma a 16 bit che poteva far girare quasi tutto quello che girava sulle macchine da ufficio, quelle "vere".*

*Il PS/1 doveva costituire una sorta di porta di accesso verso l'informatica professionale ed aveva un target ben preciso: chi aveva già il PC in ufficio e voleva portarsene una copia a casa ma che fosse meno costosa (un PC IBM 286 originale poteva costare fra i 7 e i 10 milioni di lire) e sulla quale i figli potesssero anche imparare la "vera" informatica, oltre che magari giocare.* C'è stato un momento pre-<br>
eraconima e di istati in BASIC, givava sulle macchine da uf-<br>
ciso nel passato quando le La rivista la si comprava per-<br>
riviste di informatica hanno ché conteneva informazioni il PS/1 doveva co

*Rivista PS/1 esce nel settembre 1991 da Jackson, un editore del quale conosciamo le gesta "mordi e fuggi" che ha sfruttato tutto quello che era possibile nel comparto dell'editoria informatica. La trasformazione è sancita: d'ora in poi non si costruiranno i programmi da soli, si compreranno (o si copieranno :-) e il BASIC piano piano sarà dimenticato.*

*Scheda*

*Titolo: Rivista PS1*

*Sottotitolo: Il computer per l'attività personale l'hobby e lo studio*

*[Sn] Editore:* 

*Jackson*

*Lingua: Italiano*

*Prezzo: Lire 5.000*

![](_page_6_Picture_1.jpeg)

## *Automatik (21) - La fine*

![](_page_6_Picture_3.jpeg)

*Dove si tirano le fila del racconto e si svela l'ingloriosa fine della ditta.*

*Con la direzione di Romano e la dedizione del suo dipendente Daniele al quale si era aggiunto Fabrizio, che l'anno dopo la mia partenza fece la maturità e venne a lavorare per la Automatik a tempo pieno, la ditta abbandonò velleità imprenditoriali e si dedicò esclusivamente al noleggio.*

*Romano, scottato dal tentativo velleitario di darsi all'imprenditoria nel settore dei vi-*

*deogiochi, pensò giustamente di ritornare sui propri passi e lasciare che la ditta sfruttasse il boom dei videogiochi in maniera passiva.*

*Ne sofferse, questo è logico; per lui era una sconfitta, forse la prima di una certa entità patita nella sua vita. Seppi qualche anno dopo che per ripagare il prestito della banca aveva dovuto vendere una sua proprietà in una zona turistica.*

*Me ne andai quindi, alla fine della seconda estate, dopo la vicenda "Elisa" e la mia deci-*

*sione di riprendere l'università a tempo pieno. Credo anche che alla fine Romano tirò un sospiro di sollievo vedendomi partire. Non che fosse stato al corrente della "storia" fra me e sua figlia, questo non lo credo, ma ormai non riuscivo più a nascondere la mia insofferenza verso una attività che mano mano che passavano i giorni assomigliava sempre più al facchinaggio e sempre meno all'elettronica.*

*Non posso negare che anche l'idea di trovarmi spesso a contatto con Elisa, dopo la fine ingloriosa del nostro "quasi rapporto", mi indusse a licenziarmi.*

*Dopo la mia partenza ebbi pochi contatti con la mia ex azienda ma siccome frequentavo sporadicamente la sala giochi di via Malvasia per vedere le novità uscite sul mercato e scambiare quattro chiacchiere con la sorella di Romano, Michela, che era molto simpatica e con la quale eravamo rimasti buoni amici, non ebbi difficoltà a sapere* 

*che Romano aveva trasferito la sede in città aprendo anche uno spazio espositivo con vendita diretta di calcetti, pingpong e mini-bigliardi.*

*Questo posto non era lontano dalla stazione che frequentavo come pendolare per recarmi in facoltà, così decisi che ci avrei fatto un salto un pomeriggio sul tardi. Ci andai naturalmente ma volli aspettare l'occasione che non fosse presente Romano o la moglie. Le ampie vetrine illuminate svelavano facilmente chi c'era in negozio in quel momento. Una sera vidi anche Elisa e fui sul punto di entrare per chiederle semplicemente come stava, ma proprio mentre mi accingevo a fare il fatidico scalino, ecco che da una porta sul retro entrò la madre, Brigitte. Credo con buona ragione che Brigitte ignorasse del tutto quello che era passato fra me e sua figlia, da parte mia non l'avevo detto nemmeno a Daniele, tuttavia istintivamente rimasi bloccato e non entrai. Cominciai a ripassare regolarmente per quella strada,* 

*sempre più o meno alla stessa ora del pomeriggio. Perché ci passavo? Non lo volevo ammettere, ma ad essere onesto è perché speravo di incontrare Elisa. Non posso che essere onesto con me stesso dichiarando che quella ragazzina mi aveva lasciato un sapore amaro in bocca e che sentivo intimamente che avrei dovuto insistere perché diventasse la mia ragazza "vera", costasse quello che doveva costare...*

*Ora non ero più un dipendente di suo padre e non avevo più questa remora; in fondo avrebbe potuto anche funzionare... se solo lei non fosse stata tanto giovane!*

*Non la rividi più e, complice un periodo di rinnovato affetto con quella che finora era stata la mia "quasi ragazza" della compagnia di amici, mi dimenticai facilmente della sbarbina che veniva in bikini a trovarmi nel laboratorio, secondo me ben consapevole che mi avrebbe fatto salire il sangue alla testa (e non solo alla testa).*

![](_page_7_Picture_1.jpeg)

*Comunque alla fine ci entrai in quel negozio e ci trovai i miei due ormai ex colleghi.*

*Daniele, che mi accolse con gioia, mi raccontò le ultime novità e continuò a tenermi aggiornato nelle occasioni in cui andavo a trovarlo. Per la verità queste si fecero sempre più rare sia per un naturale raffreddamento dei rapporti anche con lo stesso amico-collega di tante avventure e sia perché un pomeriggio capitò Brigitte mentre ero in negozio con i miei ex colleghi. La moglie di Romano mi salutò freddamente e mi fece capire senza mezzi termini che ero poco gradito. Arrivò a dirmi che ero stato un ingrato ad andarmene dopo tutto quello che suo marito aveva fatto per me! Non replicai perché sorpreso dal suo punto di vista e per un senso forse eccessivo di educazione, ma certo ci sarebbe stato molto da dire in merito alle affermazioni della signora. Transeat, non porto rancore a lei come non lo porto a Romano: abbiamo fatto un pezzetto di strada assieme,* 

*poi ognuno a preso la sua, ecco tutto!*

*Come ho già detto io credo onestamente di avere dato quanto ho ricevuto e ora che guardo il prospettino dei versamenti INPS per la pensione ho una misura diretta di quanto siano stati onesti loro nei miei confronti!*

*Quello che non ebbi mai il coraggio di fare invece fu andare a cercare Elisa e nemmeno di telefonarle. Ci avevo pensato più volte ed ero stato sul punto di farlo, anche solo per curiosità, per vedere se si ricordava ancora di me dopo un anno dall'ultimo nostro incontro. A proposito di questo Elisa, saputo che me ne sarei andato dopo qualche giorno, trovò il coraggio di venire a salutare. Mi porse la mano e mi disse semplicemente "ciao" dandomi un bacio sulla guancia. Per la verità c'era anche un'altro motivo che potrei riassumere nella semplice riflessione "Perché no?". Perché non potevamo intrecciare una relazione più seria con premesse diverse? Immagina-* *vo di recarmi all'uscita della scuola che frequentava, fingere di trovarmi li per caso... Però non lo feci mai e forse è stato meglio così.*

*Tornando alle vicende societarie, il mancato business dell'assemblaggio dei videogiochi venne assorbito bene dalla ditta, grazie alla trovata della sala giochi prima e da altre alzate di ingegno del titolare (che lo ripeto, non era affatto uno stupido), al punto che Romano dovette montarsi la testa. Solo così si spiegano certi affari strampalati che lo portarono prima ad aprire una palestra, poi una scuola di ballo, poi una boutique,... insomma un tentativo dopo l'altro di differenziare il business, senza però disporre di quella esperienza che nel suo settore non gli mancava ma che evidentemente non gli era di aiuto nelle altre occasioni. In realtà io credo che tanti anni di inattività operativa, lo avessero rammollito. Troppo comodo lavorare un'ora al giorno per fare il piano di* 

*dove mandare i ragazzi al mattino e poi andarsene a gironzolare per conto suo o con gli amici-colleghi di noleggio. La liquidità soprendente cui godeva l'azienda con il flusso continuo di denaro senza un vero e proprio obbligo di denuncia degli effettivi incassi, permetteva al titolare di cercare la diversificazione del business. Infatti è ben vero che il settore dei videogiochi tirava ancora alla grande, ma si intravvedevano le prime difficoltà del settore e la concorrenza si stava facendo molto agguerrita.*

*Dopo qualche anno anche il settore del noleggio si fece più difficile: ormai i giocatori tradizionali, cioè i ragazzini, si compravano il Commodore 64 e giocavano con quello, mentre la concorrenza rosicchiava i margini operativi. I classici "giocatori da bar", cioè gli adulti dediti in passato a flipper e bigliardino, consideravano i "giochini elettronici" cosa della quale vergognarsi quasi e se ne andavano nelle sale bigliardo a giocare* 

*all'americana o alla goriziana.* 

*Questo cambio di clientela obbligò la Automatik a riconoscere percentuali più elevate ai proprietari dei locali dove i giochi venivano piazzati; il fisco cominciò a bussare anche alla porta degli artigiani; la sala giochi non era più una sua novità esclusiva e la concorrenza ne aveva aperta una più grande, bella e fornita di quella di via Malvasia. Insomma una serie di circostanze sfavorevoli che diminuirono considerevolmente la liquidità aziendale. Dato che Romano nulla sapeva di bilanci aziendali, di margine operativo lordo, di investimenti e indici di produttività: aveva sempre navigato a vista e per intuito (oltre che per fortuna), si trovò esposto con le banche, anche se non con cifre astronomiche. Il problema fu che invece che rimediarvi e imparare dagli errori cominciò a vendere il suo patrimonio per colmare i debiti ed usare il ricavato per le sue altre iniziative, convinto a torto di essere* 

![](_page_8_Picture_1.jpeg)

### *un imprenditore.*

*La palestra poi fu quella che lo lasciò "in mutande". L'aveva aperta con altri due soci che poi si erano ritirati e lui, credendoci ancora, ne aveva comprato le quote pagandole molto di più del loro valore reale.* 

*Questa iniziativa era forse troppo lussuosa per una città di provincia: più che una palestra Romano l'aveva trasformata in un club esclusivo. Disponeva di sauna, piscina, parcheggio privato e tutto in pieno centro! Il costo dell'affitto deve essere stato astronomico.*

*Un dipendente che aveva assunto come gestore, lo stesso strampalato ragazzo che era prima cassiere alla sala giochi e che secondo me non aveva tutte "le fascine sotto il tetto", come si dice dalle mie parti, gli fece una causa di lavoro per il mancato pagamento dei contributi previdenziali (quella che avrei dovuto fargli anch'io!). Infine una coppia che fungeva da trainer nella palestra gli fece anch'essa* 

*causa non sò per quale motivo. Romano continuava a pagare: avvocati, carte bollate, banche,...*

*La moglie gli fu poco d'aiuto perché, così mi riferì Daniele, gli era sempre addosso invece che sollevarlo da qualche preoccupazione. Il figlio maschio rivelò scarsa applicazione a scuola e nessuna voglia di fare qualche cosa nella vita. Elisa pure non ebbe grande volontà di aiutare la famiglia, zoppicando finì il liceo e si illuse di poter passare la vita a giocare a pallavolo. La squadra dove militava aveva conquistato la serie C, ma una serie C femminile di uno sport "povero" di sponsor.* 

*Ben presto Romano, con ragione, volle che anche lei partecipasse all'attività dell'azienda, ma non aveva nessuna predisposizione per il lavoro d'ufficio, alla cassa della sala giochi si annoiava, era distratta e spesso chiudeva il locale per girovagare per il centro a guardare le vetrine. La boutique si rivelò un fiasco e la scuola di ballo una* 

*cantonata pazzesca, nata da quella pia illusione di Romano di essere dotato di fiuto negli affari e anche perché era un credulone facilmente messo nel sacco dai più furbi soci. Mi raccontò Daniele che per la prima volta l'aveva visto piangere quando, vendute ad una ad una le proprietà dovette vendere la casa, storica sede della ditta ad un imprenditore edile che la trasformò in palazzina di appartamenti. Romano e la famiglia andarono a vivere in un appartamento in città ma è facile capire che rimpianse a lungo la sua casa natia.*

*Alla fine Romano chiuse tutte le attività intraprese e cedette il giro d'affari del noleggio ad una ditta di una città vicina. Daniele non lo disse, ma io sono sicuro che solo la sua esperienza e dedizione consentì alla ditta di sopravvivere e foraggiare con il guadagno le perdite degli altri settori in crisi rovinosa.*

*Io non ho più incontrato nessuno di quella famiglia da più di vent'anni e mi chiedo se* 

*sarei mai in grado di riconoscerli. Daniele, che ogni tanto mi capita di incontrare, mi racconta ogni volta qualche particolare nuovo e di come Romano sia invecchiato e paia sempre più avulso dal mondo. Ogni tanto lo chiama al telefono per chiedergli un pezzo di ricambio per aggiustare un flipper o un jukebox o semplicemente per fare quattro chiacchiere. Per lui deve essere dura: è una di quelle persone che soffre l'inattività della pensione, anche se ora ha tutto il tempo che desidera per la pesca e la bicicletta (ammesso che le pratichi ancora).*

*Sono sincero: non credo riconoscerei nemmeno Elisa se la incontrassi per strada. In fondo questa è la vita: i particolari sfumano e la lontananza ci fa apparire meravigliose le cose il cui ricordo ci da gioia ma è difficile rapportare la conoscenza ai cambiamenti che subiamo dal tempo.* 

*Per me Elisa rimarrà sempre quella ragazzina che veniva in laboratorio per farsi spiegare come calcolare il minimo* 

*di una funzione e con la sua indole chiacchierina riempiva per qualche minuto la mia giornata altrimenti bigia e poco esaltante.*

*Dalla Automatik snc ho portato via molte cose che mi sono state utili nella vita, prima fra tutte la disillusione.* 

*Può sembrare triste ma è così e in fondo il ricordo di Elisa e l'amicizia di Daniele sono le due uniche cose che posso ricordare con piacere di quel periodo della mia vita.*

*Finisce qui questo diario di un periodo della mia vita che si è intrecciato con l'evoluzione dell'elettronica digitale e dei videogames.*

*Era il 1985 quando me ne andai dalla Automatik; il PC doveva diventare ancora il sistema professionale per eccellenza, le reti praticamente non esistevano e Internet era solo nei progetti semi segreti della Darpa americana.*

*State bene, Lorenzo Paolini.*

![](_page_9_Picture_0.jpeg)

![](_page_9_Picture_1.jpeg)

### *Nuova Elettronica Z80 - LX388/LX390*

![](_page_9_Picture_3.jpeg)

*Dopo esserci divertiti con l'emulatore in MESS, trasportato a cura di Roberto Lavarone, con la configurazione tastiera esadecimale e display a sette segmenti (test sul campo pubblicato sul numero 40 della rivista), è venuto il momento di aggiungere la scheda video (LX388), la tastiera alfanumerica (LX387), il BASIC da 16 K su ROM (LX548) e l'interfaccia floppy disk LX390. Per utilizzare proficuamente*  Dopo esserci divertiti con l'e-<br>
mulatore in MESS, trasporta-<br>
to a cura di Roberto Lavarone,<br>
con la configurazione tastiera<br>
esserciale e display a sette<br>
segmenti (test sul campo pub-<br>
le vivista), è venuto il momento<br>

*il sistema emulato è bene procurarsi gli articoli di Nuova Elettronica che trattano gli* 

*argomenti e precisamente i numeri 73, 79, 80, 82, 83 e 96. Il computer si trova quindi nella configurazione con la quale è possibile boostrappare in vari modi scegliendo fra le voci del menù di configurazione dei device di MESS:*

*- monitor e tastiera esadecimale;*

*- video + interfaccia cassette con basic da 5,5k;*

*- basic residente su EPROM; - boot da floppy.*

*Trascuriamo il BASIC da 5,5k; si tratta di un interpre-* *te che ha delle caratteristiche interessanti: è un raro esempio di linguaggio bilingue, italiano e inglese. Infatti c'è stato un periodo, all'inizio degli anni '80, per cui si pensava che l'italiano medio mai sarebbe riuscito a masticare un qualcosina della lingua di Albione e ci si lanciò in improbabili traduzioni che di fatto rendevano poi il lavoro svolto intrasportabile in altre versioni.*

*L'attivazione del BASIC su ROM rappresenta un buon compromesso fra la disponibilità di un interprete di buon livello senza la necessità di disporre dell'unità floppy disk, costosissima al tempo.*

*Al boot la EPROM modificata per accettare l'interprete su ROM, dirige il bootstrap in maniera tale che venga caricato direttamente l'interprete. Ci si trova difronte alla richiesta di definire la quantità di memoria da riservare al BASIC. Un semplice INVIO comunque è sufficiente per ac-* *cettare la massima dimensione di RAM installata.*

*Il prompt del BASIC è il carattere ">".*

*Capiamo che la prova di lancio ha funzionato, cioè che le eprom ci sono e sono corrette, ma che conviene fare un passo indietro e andare a visitare l'ottimo sito di Roberto Bazzano per recuperare un po' di documentazione.*

*L'articolo specifico della scheda di espansione EPROM, apparso sul numero 96 di Nuova Elettronica, è sicuramente il punto di partenza per capire di che tipo di interprete stiamo parlando.*

*L'interfaccia video è di tipo testuale, 16 righe da 32 caratteri. Niente di grafico quindi, al massimo ci sono i famosi caratteri semigrafici se si volesse implementare quei classici programmi stile "studi di funzioni"* 

*che lasciavano a bocca aperta i primi utilizzatori di queste macchine home.*

*Bisogna riconoscere che Nuova Elettronica, pur realizzando una scheda video base, non ha lesinato sulla qualità dei caratteri a video. Ogni carattere occupa un rettangolo di 8 pixel in larghezza e 12 in altezza; il risultato è un display gradevole e non troppo "blocchettoso".*

![](_page_9_Picture_21.jpeg)

![](_page_10_Picture_1.jpeg)

*Nel semigrafico non è possibile indirizzare il singolo pixel (altrimenti sarebbe una scheda grafica ad alta risoluzione) ma solamente dei blocchi in una matrice 2x3.* 

*Il set di caratteri non comprende le minuscole, mentre la dotazione di simboli è standard (più o meno il set ASCII a 7 bit).*

*Le Eprom del BASIC sono mappate per occupare i primi 16K di indirizzi, il che obbliga anche a modificare la scheda CPU. Quindi le varie configurazioni del progetto non sono proprio compatibili una con l'altra. Nell'emulatore non abbiamo di questi problemi, è uno dei vantaggi dell'emulazione software in fondo...*

*Per quanto riguarda le prestazioni dell'interprete, fa fede il manuale di un centinaio di pagine che la rivista ha messo a disposizione per gli utilizzatori (a pagamento si intende: Nuova Elettronica ha fatto sempre pagare tutto, magari a prezzo onesto, ma non ha* 

*mai regalato nemmeno una vite!).*

*Il BASIC, si è scoperto poi, è compatibile con quello del TRS-80 ed è molto completo. Comprende la gestione della doppia precisione, supporta gli array ed è dotato di un editor di riga abbastanza comodo da usare.*

*Abbiamo provato il primo programma, così da valutare le prestazioni del sistema. Effettivamente, mantenendo la simulazione con clock reale (1,9 MHz), non sono prestazioni di velocità esaltanti. Qui gioca l'effetto psicologico del fatto che ormai abbiamo una diverso concetto di velocità di esecuzione dei programmi e un loop che stampa a video i primi cento numeri interi ci sembra duri una vita!*

*Apprezzabile la presenza della funzione di debug TRA-CE con stampa a video dei numeri di riga mescolati all'output del programma stesso.*

*Confesso di avere un debole per le funzionalità di debug che gli ambienti operativi mettono a disposizione. Forse* 

*perché ne ho fatto un larghissimo uso durante la mia carriera di programmatore e vi assicuro che sui mainframe il COBOL ne era totalmente privo!*

*In generale dal manuale e dagli articoli dedicati all'interprete, si deducono le prestazioni in termini di operatività del linguaggio messo a disposizione da Nuova Elettronica. La sua compatibilità con uno standard di fatto (il computer Tandy Radio Shack) garantisce che si potranno utilizzare, non eventuali minimi adattamenti, i programmi predisposti per uno dei sistemi più diffusi.*

*Nelle EPROM rimane disponibile un monitor al quale si accede digitando il comando "SYSTEM" dall'interno del BASIC. La configurazione con BASIC su EPROM non prevede un sistema operativo, dal momento che si tratta di una opzione che useranno coloro che non vogliono aggiungere unità floppy. Peraltro era frequente per l'utilizzatore anni* 

*'80 avere a che fare con il linguaggio macchina. Il monitor non ha prestazioni particolari ma può fungere da assemblatore, oltre che disporre dei comandi di salvataggio e recupero di un dump di memoria dall'unità a cassette.*

![](_page_10_Picture_327.jpeg)

 $100$ IN 70 **BREAK** READY

![](_page_11_Picture_1.jpeg)

*Lo step successivo consiste nel disporre dell'interfaccia floppy, il che apre la strada alla disponibilità non solo del BASIC (in versione 2.1), ma anche di altri programmi, come un editor-assembler, sempre rilasciato dalla rivista N.E.*

*Il boot prevede ovviamente di avere il floppy con sistema operativo (si chiama NEDOS) nell'unità 0. L'interfaccia dispone di quattro drive, nominati con cifre a partire appunto dallo zero.*

*Qui merita un discorso contingente. Le immagini dei floppy presenti sul sito di Roberto Bazzano hanno espensione ".DMK" e l'emulatore le ignora bellemente. Mi ci è voluto un po' e una spulciata al sorgente di MESS, per capire che bastava rinominare l'estensione delle immagini in ".ZMK".* 

*Con l'interfaccia floppy si dispone di un sistema operativo (NEDOS) per la gestione dei dischi. I comandi sono* 

*ne e copia di dischi e il lancio dei file presenti. E' quello che basta in effetti, ma non si accenna ad eventuali comandi e programmi esterni, ad esempio per la gestione delle periferiche.*

*minimi: giusto la copia di* 

*Si passa dal NEDOS al BA-SIC digitando semplicemente BASIC e viceversa con il comando immediato in ambiente BASIC: CMD "S (si possono utilizzare delle abbreviazioni, immaginiamo che il comando completo sia CMD "SY-STEM").*

*Chiaro che la presenza dell'unità floppy consente al BASIC (in versione 2.1) di utilizzare l'unità per il SAVE/LOAD, così come per appoggiare i dati su disco nelle classiche organizzazioni sequenziali del BASIC pre-database.*

*Dal sito di Roberto abbiamo prelevato il software originale disponibile. In pratica un paio di floppy di programmi dimostrativi (totocalcio, life, etc...) e il floppy contenente l'editor-assembler.*

*programmi, la formattazio-Il sistema operativo Conclusione Ricordo perfettamente questo assemblatore (per la verità l'ho usato in versione a 80 colonne, che era molto più bello da vedersi).*

*Ci sembra di aver illustrato sufficientemente il funzionamento dell'emulatore NE in MESS allo stato attuale di sviluppo.*

*Attendiamo con una certa trepidazione e speranza l'eventuale trasporto anche dell'interfaccia grafica ad alta risoluzione e magari del CP/M.*

#### BOOTSTRAPPING VERSION 1.0

 $\begin{array}{cccc} \texttt{INSERT} & \texttt{NE-DIS-DISK} & \texttt{AT} & \texttt{DRIVE} & 0 \\ & \texttt{THEN} & \texttt{TYPE} & \texttt{SPACE} \end{array}$ 

E. EDITOR/ASSEMBLER 1.1

### *Bibliografia.*

*http://www.mess.org http://www.z80ne.com/ Riviste Nuova Elettronica dal n. 73 al numero 96*

*Immagini.*

*L'immagine di apertzura è stata presa dal sito di Roberto Bazzano.*

*Le altre immagini sono state realizzate direttamente all'autore dell'articolo.*

 $\bullet$  I 00110 ORG 100 00120 LDA B, 66  $00140$  LD  $C_2$  B 00150 STOP  $00160 -$ 

![](_page_12_Picture_1.jpeg)

## *Quei fantastici numeri uno*

![](_page_12_Picture_3.jpeg)

![](_page_12_Picture_4.jpeg)

![](_page_12_Picture_5.jpeg)

![](_page_12_Picture_6.jpeg)

![](_page_12_Picture_7.jpeg)

*In ogni serie di oggetti il primo esemplare ha un fascino particolare e un valore, sia venale che affettivo, più elevato di quelli che lo seguono nella sequenza temporale.*

*Spesso sono anche gli oggetti più rari, più difficili da trovare, vuoi perché sono necessariamente più lontani nel tempo e vuoi perché non sempre le novità assolute hanno la diffusione che le successive uscite conquistano presso i compratori.* In ogni serie di complete di complete di contricolare e un volta de che affettivo di quelli che lo sequenza tempora Spesso sono ancia più rari, più diffici vuoi perché sono mente più lontani vuoi perché non suità assolute

*Questo succede per i calcolatori, basta pensare all'Apple-1 se non sia coronato dall'aurea* 

*del misticismo. E dire che gli stessi creatori Jobs e Wozniack non ne hanno conservato copia!*

*Così è anche per le riviste di informatica. Infatti quando una nuova testata appare non sempre si è pronti a recepire l'offerta, forse anche perché magari in quel momento gli argomenti non sono proprio di nostro immediato interesse.*

*Mai come in questi ultimi anni l'editoria specializzata si è fatta onore: solo in Italia è impossibile stilare un elenco di tutti i magazine che hanno* 

*tentato la strada dell'edicola, per non parlare di quelli puroweb, le cui vicende sono ancora più incerte, se possibile!*

*Nel corso della mia carriera a contatto con l'informatica ne ho visti parecchi di prime uscite in edicola.*

*Cosicché negli anni mi sono costruito un discreto patrimonio di "numeri uno", intesi come prima uscita, non come leader di un settore, corona che semmai si saranno conquistati con la tenacia e con la qualità nel tempo.*

*La palma del "primo fra i* 

*primi" non può che andare alla testata Byte, che fa uscire il suo primo numero nel settembre 1975 (veramente difficile fare di meglio!), quando ancora in Italia si era forse alla calcolatrice e nemmeno molto programmabile...*

*Fra tutte spiccano ovviamente quelle italiane, a cominciare da Bit (primo numero nel dicembre 1978), m&p computer (settembre 1979) e MC Microcomputer (settembre 1981).*

 *La triade Bit-m&p-MC è la* 

*più ricercata e prestigiosa, ma non si possono dimenticare altre testate "storiche" come Commodore Computer Club (settembre 1982), Amiga Magazine (luglio 1988), Videogiochi (gennaio 1983). Videogiochi verrà poi assorbita nella rivista "Computer + Videogiochi" (gennaio 1991). L'epoca storica dei listati ha il suo testimone: il primo numero della rivista settimanale Paper Soft (giugno 1984). Alcune sono più recenti ma hanno un significato rinnovato e particolare. Come ad* 

![](_page_13_Picture_1.jpeg)

*esempio Hacker Journal (giugno 2002). Chi non ricorda il teschio di copertina che ha fatto così discutere dell'etica hacker per un lungo tempo? Di hackering si è cominciato a parlarne molto prima negli States; il primo numero della storica rivista 2600 è del gennaio 1984.*

*E che dire delle iniziative editoriali o pseudo tali che sono nate on-line? Ad esempio "La gazzetta del Pirata " (ottobre 2005), dedicata come dice il nome al mondo del peerto-peer un po'... disinvolto. 360zine (novembre 2006), curata pubblicazione sul mondo*  *della console di Microsoft.* 

*All'estero le cose sono cominciate prima, come era logico aspettarsi. Abbiamo il primo numero di Byte del 1975 e il primo numero di DrDobb's del 1976. Si cominciava cioè a transitare dall'idea della rivista/bollettino monomarca all'idea general-pourpose con ampia visione sulla micro elettronica.*

*Il primo numero di Computer Gaming World è del novembre 1981: una intuizione! All'epoca qualcuno aveva già ipotizzato che queste macchine, deputate al calcolo, avessero un lato ludico di gran-*

*de potenzialità. Cosa che si è puntualmente verificata, come sappiamo tutti. Softline l'ha addirittura battuta: settembre 1981, appena un dollaro e mezzo per trenta pagine a colori.*

*Sucessivamente le riviste espressamente dedicate al settore ludico hanno preso quasi il sopravvento su quelle generali o più tecniche. Come non citare l'amatissima ZZAP! (primo numero dell'edizione italiana maggio 1986, mentre la versione inglese esce un anno prima all'incirca) e l'altrettanto amata "K" (dicembre 1988).*

*In generale di magazine de-*

*dicati al settore ludico ne sono uscite a bizzeffe. Non si creda che solo agli italiani piaccia giocare, tutt'altro!*

*Citiamo come esempio "Joystik", un magazine del 1983 che promette nel sottotitolo di far vincere il giocatore svelando tutti i trucchi dei titoli più in voga al momento.*

*Le macchine Apple sono state delle trascinatrici per le iniziative editoriali. La pubblicazione leader è stata sicuramente Nibble (gennaio 1980) che è stata distribuita anche in Italia (anche se non tradotta) per un breve periodo. Nibble ci dà l'occasione per* 

*parlare di come in generale le nuove pubblicazioni sono immesse nel mercato. Gli anglosassoni preferiscono partire in gennaio e solitamente la grafica è spartana. Viceversa in Italia si parte in settembre, a fine estate, con una colorazione più ricca.*

*Altre pubblicazioni Appleoriented sono Core (spring 1983) e Hardcore-Computist (sempre del 1983), quest'ultima molto orientata alla programmazione assembler e all'utilizzo "spinto" dell'hardware e del software, una vera miniera di informazioni anche oggi.*

*Il fenomeno delle testata* 

![](_page_13_Picture_16.jpeg)

![](_page_13_Picture_17.jpeg)

![](_page_13_Picture_18.jpeg)

![](_page_13_Picture_19.jpeg)

![](_page_13_Picture_20.jpeg)

![](_page_14_Picture_0.jpeg)

![](_page_14_Picture_2.jpeg)

![](_page_14_Picture_3.jpeg)

![](_page_14_Picture_4.jpeg)

![](_page_14_Figure_5.jpeg)

*"monomarca" inizia molto presto, quando i sistemi in commercio accennano a farsi la guerra senza esclusione di colpi. Terreni fertili sono stati i marchi Commodore, ad esempio Ahoy (gennaio 1984), il solito Apple e il prolifico Sinclair dove è ancora oggi difficile contare tutto ciò che nel mondo è uscito sotto forma di pubblicazione periodica.* 

*Commodore Computer e Sinclair Research hanno spopolato nel mondo dell'editoria specializzata. E' quasi impossibile contare esaustivamente le testate uscite nel mondo, spesso semplici traduzioni dall'inglese.*

*Sinclair User, una delle più longeve iniziative editoriali* 

*a supporto delle macchine di "zio Clive", è dell'aprile 1982; un'altra altrettanto "radicata", anche se arrivata quattro anni più tardi è stata "Your Sinclair" (gennaio 1986) con le sue varie declinazioni (Your Spectrum, Your QL)* 

*Se la piattaforma Sinclair più di successo è stato lo Spectrum, per Commodore sia il C=64 che lo straordinario Amiga, hanno affollato le edicole. Non possiamo non citare la rivista chiamata semplicemente "Commodore" (primo numero luglio 1984, venduta la prezzo di 3000 Lire) e la trasposizione in italiano (la solita Jackson!) della rivista Commodore gazette (febbraio 1986).* 

*L'avvento di Amiga, macchina dalla grafica stupenda e dalle capacità elaborative un passo in avanti rispetto alla concorrenza, ha segnato forse un passaggio epocale anche per le riviste. Finalmente non aveva più senso mostrare grigi listati BASIC e videate più o meno blocchettose. La grafica della pubblicazione ne guadagnava parecchio! Nel "settore Amiga" vorrei anche menzionare Enigma, poi Enigma Amiga Run, la cui prima uscita è del dicembre 1987.*

*Già prima dell'epoca C=64/ Amiga, la Commodore Business Machine si era distinta per diffusione dei suoi calcolatori, accompagnati da rivi-*

*ste specializzate. Indovinato il nome "Compute." (con il punto finale) che è dell'autunno 1979, seguito di altra iniziativa che era chiamata PET Gazette.*

*Non sono mancate le riviste per MSX, piattaforma abbastanza longeva. Come esempio citiamo il periodico CPU, in lingua portoghese (primo numero maggio 1988).*

*Riviste "per modo di dire" quelle vendute in edicola con allegata la cassetta audio; dedicata al Sinclair ZX Spectrum la conosciutissima 16/48 (primo numero in inghilterra nel novembre 1983 al prezzo di 2,99 sterline). Si tratta spesso di un semplice opu-* *scoletto, nemmeno preparato molto bene a volte, ma necessario per vendere il prodotto in edicola, altrimenti la sola cassetta (almeno in Italia) non era prevista nelle licenze delle rivendite di giornali. Abbastanza famosa anche da noi "Load'n'Run", con programmi per Spectrum (1985).*

*Ovviamente oltre la cassetta si cominciano ad allegare floppy, prima da 5,25", poi da 3,5" e poi cd-rom/dvd-rom più recentemente.*

*Esistono anche riviste su disco, che non hanno un supporto cartaceo. Ad esempio A+ Disk Magazine, dedicata ad Apple, diffonde software e qualche testo documentativo. Altra pubblicazione per Apple* 

![](_page_15_Picture_1.jpeg)

### *distribuita su disco è Peeker, uscita a partire dal 1984.*

*Andando alla ricerca dei primi numeri delle pubblicazioni, ci si imbatte inevitabilmente nelle origini delle stesse. E l'origine per molte di esse è stata la fanzine o bollettino che dir si voglia. Ecco uno dei primissimi esempi: The Transactor, il numero 1 è del 30 aprile 1978, davvero all'inizio della storia dei gruppi di utenti per la macchina Pet di Commodore! Ma ancora meglio, cioè prima, sono arrivati gli utilizzatori del Kim-1 con la loro Kim-1 User's Notes del luglio* 

### *1976. Supporto ideale nel sistema*

*"fanzine" hanno trovato i cosidetti "hackers". Sta proprio nella logica di un hacker il mettersi in mostra, senza contare che le informazioni sono vitali per questa categoria di utilizzatori delle tecnologie informatiche. Ad esempio The Hacker Journal esce nel settembre 1983 con la classiva veste (o sotto-veste) minimalista: foglio bianco stile stampante ad aghi.*

*E ancora prima? I calcolatori elettronici c'erano ovviamente, ma non erano certo "personali". Le grandi azien-*

*de (IBM per prima) usavano fidelizzare la clientela con invii periodici di uno o più magazine. Gli user's group veri e propri cominciano a nascere con le calcolatrici programmabili. 58-Notes è il titolo del bollettino dell'omonimo gruppo di appassionati che si dilettano nell'uso e nella programmazione in particolare, delle calcolatrici Texas Instruments (siamo nel mese di giugno 1976).*

*Bollettini e fanzine resistono ancora, anche se ormai sono passate tutte sul Web. Del luglio 1996 il primo numero di 8 Bit Power. Non si tratta di* 

*una fanzine d'epoca, ma dell'iniziativa di un gruppo di appassionati di retro informatica.*

*Un po' come la nostra Jurassic News, anche se noi tendiamo ad usare la tecnologia attuale, mentre gli amici di 8 Bit Power preferivano copiare anche l'aspetto vintage delle pubblicazioni primi anni '80: bianco/nero, grafica spartana, caratteri typewriter, etc..*

*Per alcune fanzine i passaggi da fotocopia in fotocopia sono stati sofferti, al punto che le scansioni disponibili oggi sono a malapena leggibili. Cybor 64 Gazzette (primo numero ottobre 1982) è uno di*  *questi "reperti".*

*prima di Internet ci sono state le BBS. Vi ricordate quel fischio/gracidio del modem in collegamento? Beh, io me lo sogno ancora qualche volta... E anche la rete Fidonet in Italia ha avuto la sua bella rivista, Telematicus, distribuita rigorosamente via modem a partire dal gennaio 1991.*

*L'epoca di Internet "al pubblico" si apre con l'accompagnamento della nascita di testate dedicate. Internet User (gennaio 1995) nasce da una costola della rivista "Computer Magazine" e l'editore pun-*

![](_page_15_Picture_15.jpeg)

![](_page_15_Picture_16.jpeg)

![](_page_15_Picture_17.jpeg)

![](_page_15_Picture_18.jpeg)

# *Come eravamo La macchina del tempo*

Notizie

Storie di cloni e nuovo hardwar

**Editoriale** 

ibarazzati quasi con disprezzo<br>proprio - al mizio - del - grande<br>boom informatico ma che solo

![](_page_16_Figure_2.jpeg)

![](_page_16_Figure_3.jpeg)

![](_page_16_Picture_4.jpeg)

*Inutile dire che queste riviste nascevano suicide, nel senso che proprio lo scambio di informazioni immediato fra utenti è stata la grande rivoluzione di Internet. Che senso ha aspettare l'uscita della rivista quando sul Web c'è già tutto, ma proprio tutto?*

*Anche il fenomeno Linux ha avuto i suoi adepti organizzati attorno alle riviste dedicate. La prima è stata senza dubbio Linux Journal (marzo 1994). Dopo di allora il "pinguino" ha conosciuto molte altre reincarnazioni. Mi piace citare Pluto Journal, iniziati-*

*va italiana di una rivista su Web, liberamente accessibile e disponibile a partire dal novembre 1995.*

*Un argomento molto "verticale" che ha dato luogo a significative presenze in edicola è quello della programmazione. Di programmazione ne parlavano da sempre tutte le riviste del settore; quando mai è mancato il corso di Assembly su qualsiasi titolo?*

*Però con la programmazione di massa anche professionisti ed hobbisti volevano qualcosa da leggere tutti i mesi.*

*Le iniziative spiccatamente italiane sono legate all'editore Infomedia con le testate "Computer Programming",* 

*"Dev", "Computer Programming Disk" e "Visual Basic Journal". Il primo numero di Visual Basic Journal, qui citato come esempio, è del marzo 1995 e costava la bellezza di 15.000 Lire!*

*Dell'ottobre 2002 la prima uscita della rivista "progr@ mmiamo", orientata alle soluzioni Web, putroppo prematuramente defunta dopo soli quattro numeri.*

*La specializzazione delle professioni anche nel settore informatico, comporta una analoga occupazione di spazi da parte dell'editoria elettronica. In particolare sistemi operativi e reti abbisognano di cultura. In Italia un riferi-* *mento è stato e per quota parte lo è tutt'ora, l'editore Piscopo che distribuisce Linux&C. (dal novembre 1999 e abbiamo anche il numero zero del mese precedente).* 

*Linux&C. mantiene da anni a furor di popolo la non invidiabile palma della "rivista meno periodica al mondo", nel senso che non sai mai quando esce (e se esce...). Alla fine quello che conta è la validità dei contenuti e anche gli affezzionati lettori la prendono con filosofia e sul forum scommettono con ironia la data della prossima uscita...*

*Lo stesso editore si è poi "allargato" con Linux Pratico (venti numeri da giugno 2001 ad agosto 2005), più che al-* *tro per rubare spazio a riviste user-oriented dedicata al sistema del punguino. L'idea di Linux Pratico era quella di fornire soluzioni pratiche, appunto, in una sorta di fascicolatura a fogli staccabili e conservabili per argomento. Linux Pro e Linux Magazine (in edizione italiana, primo numero ottobre 1999 come allegato alla rivista di programmazione "Io Programmo") sono altri due esempi del mondo Linux user-oriented, con recensioni di prodotti, consigli e corsi da prendere alla leggera, proprio per utenti finali.*

*Da un'altra costola di Linux&c. la rivista Hacker&c., specificatamente dedicata alla* 

![](_page_17_Picture_1.jpeg)

*sicurezza e ai temi più "tosti" dell'informatica operativa.*

*Qualche anno fa abbiamo assistito all'affacciarsi sul mercato di iniziative editoriali "linuxiane" dedicate a singole distribuzioni. Linux Professionale sposa SuSe (gennaio 2006), Total Linux risponde con Ubuntu (primo numero dicembre 2007). Anche la distribuzione Linux per eccellenza in ambito professionale (Red Hat) non ha mancato la rivista ufficiale chiamandola proprio Red Hat Magazine, tradotta in Italia a partire dal novembre 2004, rimane ora solo un blog chiamato così e* 

*curato in lingua inglese da Redhat stessa.*

*parlando di Linux, il pensiero non può che rivolgersi verso il movimento Open Source. Anch'esso ha avuto la sua pubblicazione cartacea a cura della SSystem di Milano che ha tenuto a battesimo l'iniziativa della rivista "Open Source" da settembre 2003, per la verità senza troppa fortuna.*

*Abbiamo anche le riviste non nate, cioè i progetti abortiti prima di iniziare le pubblicazioni. Un esempio "No Win-*

*dows Magazine", la cui idea nasce nel marzo 2008 ma muore di li a qualche mese perché nessun editore si dichiara interessato.*

*Discorso a sè meriterebbero le riviste di elettronica come Radio Elettronica & Computer, Sperimentare, Nuova Elettronica, CQ Elettronica, Elettronica 2000, etc... Queste hanno ospitato spazi dedicati agli amici computer, anche se ognuna di esse ha scelto un taglio diverso, più o meno deciso, più o meno convincente. All'origine di queste pubblicazioni il computer manco esisteva, così che se volessimo annoverarle fra i numero uno* 

*da collezionare, ci troveremmo con argomenti tutt'altro che digitali (e qualche volta anche tutt'altro che elettronici!)*

*Non possiamo arrivare in fondo senza accennare a quelle iniziative editoriali che hanno come target l'appassionato di retro informatica. Senza citare Jurassic News, per falsa modestia, abbiamo ad esempio Retro Game che esce regolarmente in edicola dal 2004. Del marzo 2004 è anche ZX Notizie, ottima iniziativa free per chi non ha mai dimenticato la sua passione giovanile per le macchine Sinclair. Sempre sul tema video-gio-*

*chi esce il primo numero di Still Alive nel settembre 2003. Eclissata dopo sette uscite, anche se il sito Web ha promesso per anni un imminente ritorno (ora non c'è più nemmeno il domionio registrato).*

*Più generale come argomenti "Vintage Technology" il cui primo numero è di agosto 2007. Purtroppo anche questa l'iniziativa ha chiuso dopo sette uscite.*

*Che sia la crisi del settimo anno?*

![](_page_17_Picture_14.jpeg)

![](_page_17_Picture_15.jpeg)

![](_page_17_Picture_16.jpeg)

![](_page_17_Picture_17.jpeg)

![](_page_17_Picture_18.jpeg)

![](_page_18_Picture_0.jpeg)

![](_page_18_Picture_2.jpeg)

![](_page_18_Picture_3.jpeg)

![](_page_18_Picture_4.jpeg)

![](_page_18_Picture_5.jpeg)

![](_page_18_Picture_6.jpeg)

### *Conclusioni*

*Prendendo spunto dall'idea che il collezionismo retro computeristico si basa anche sul materiale informativo, una delle cui fonti sono le riviste periodiche, abbiamo fatto un breve e necessariamente lacunoso, volo d'uccello su quelle che sono state le date di fondazione delle riviste di informatica.*

*Possedere il primo numero di una rivista è cosa seconda solo al possedere l'intera collezione! Per questo questi oggetti "unici" sono così ricercati ma anche così difficili da trovare.*

*L'excursus è per forza di cose lacunoso, sia perché sarebbe* 

*noioso per chi legge, citare tutte le testata e sia perchè mi mancano molti "numeri uno". Nel mondo editoriale la stampa periodica vive di alti e bassi ma è in continua crescita nel numero di testate. Gli editori seguono le mode, i gusti del pubblico cambiano soprattutto in base all'economia del territorio e sempre c'è spazio per affiliare nuovi clienti.*

*impossibile o almeno molto* 

*Diciamolo subito che per l'editore una rivista che va discretamente in edicola, cioè con buona tiratura e pochi resi, è un affare.*

*Se prendete il bilancio annuale di una rivista come PC professionale, leader nel settore, noterete che i ricavi del-* *le vendite non coprono nemmeno la metà del bilancio, il quale per il rimanente 50% abbondante viene dai ricavi pubblicitari.*

*Questo discorso ci porterebbe lontano e non è questa la sede, comunque titoli nuovi ne escono praticamente tutti mesi. Recentemente è stata la volta di Android, nuova mecca per telefoninomani e non solo. Android App, così il nome della rivista, è disponibile nella traduzione italiana dal giugno 2011.*

*Il consiglio da collezionista sarebbe quello di consigliarvi di prendere tutti i "Numeri uno" che trovate. Capisco però che molte testate non sono proprio argomento che*  *ci interessa ora, per cui l'investimento non pare azzeccato. Ci sarebbe poi il discorso del digitale verso il cartaceo da considerare. magari ne parliamo un'altra volta...*

*[Sn]*

![](_page_19_Picture_1.jpeg)

## *Storia del Desktop Publishing*

![](_page_19_Picture_3.jpeg)

### *DTP*

*Il termine "Desktop Publi-*

### *DTP Storia del Desktop Publishing*

*di Giovanni [jb72]* 

*shing" , comunemente abbreviato nell'oscuro acronimo DTP, è un argomento che potrebbe apparire piuttosto desueto ai nostri giorni quando a qualsiasi applicazione di elaborazione testi (word processor) che pretenda chiamarsi tale si richiedono alcuni requisiti minimi: la possibilità di gestire vari tipi di fonts e vederli a video, utilizzare di-* *verse stampanti per l'output (entrambe caratteristiche demandate principalmente al sistema operativo), spaziare e regolare precisamente il testo, numerare le pagine, importare e dimensionare immagini ecc..* 

*Agli albori dell'informatica personale nessuna di queste caratteristiche, oggi basilari, era data per scontata ma necessitava di risorse hardware specifiche e la definizione di vario genere di standards che ancora non esistevano. Seppure l'elaborazione dei testi fosse un'attività che venne ben presto demandata alle nuove tecnologie informatiche ad uso personale, la differenza tra la semplice gestione di un testo e la preparazione di un documento di qualità tipografica rappresenta un cambiamento di scala che ha permesso la nascita di un settore commerciale specifico in grado, dalla metà degli anni Ottanta, di generare milioni e milioni di dollari di fatturato per moltissime aziende.*

*La presenza di "editor" di testi nell'universo nascente dei personal computers rappresenta una necessità di ordine pratico (gestione del computer o programmazione) che, date le limitate risorse, venne presto affrontata e risolta in varie forme soprattutto a livello di "sistema operativo". Un po' diversa invece, è la comparsa degli elaboratori di testo veri e propri. Da questo tipo di software si pretendono delle caratteristiche ben più affinate che possono essere messe a dura prova da un utilizzo di tipo professionale (per esempio la necessità di elevatissima stabilità soprattutto da parte di utilizzatori non specializzati oppure le esigenze di velocità di apprendimento). Con il CP/M fanno la comparsa applicazioni che possono ambire ad utilizzi di tipo professionale e le prime vere e proprie "killer application" che possono determinare il successo commerciale di un prodotto hardware (per esempio il software Visicalc che costituisce l'invenzione del invece tecnologie informati*<br> *invece tecnologie informati* tissima stabilità soprattutto and la questi che di una sono gli elaborizzio riguarda quell'oscuro acronimo di un testo e la preparazione enze di velocità di app

*"foglio elettronico"). Nell'ambito del word-processing compare WordStar che costituirà una sorta di standard per parecchi anni anche con il passaggio in massa ai 16 bit con MS-DOS. Successivamente la palma di "primo della classe" passerà a Wordperfect (un vero software multipiattaforma) e, successivamente con il passaggio a Windows, segnerà un successo incontrastato Word di Microsoft, già da diversi anni ampiamente diffuso nel vasto panorama di word processor che caratterizza la piattaforma Apple Macintosh.*

*Ma l'argomento di questi articoli non sono gli elaboratori di testi veri e propri. Certo, anch'essi hanno dato origine a favolosi mercati multimilionari che hanno decretato ascesa e caduta di molte aziende. L'argomento* 

*Fig.1 – una classica interfaccia di un moderno programma per la composizione editoriale. L'impostazioe e le funzionalità sono state affinate in più di vent'anni di continui perfezionamenti e definizioni di nuovi standard.*

*(parte 1)*

![](_page_20_Picture_1.jpeg)

*"orizzonte teorico" del word processing: cioè la possibilità di comporre, attraverso l'uso di personal computer, la progettazione della composizione di documenti di qualità tipografica dal semplice "volantino" (news letter) al manuale d'uso,il catalogo, la rivista o il libro (con tanto di indice di pagina, note, illustrazioni).*

*Gli autori di questa "splendida rivista", per forza di cose, conoscono bene l'argomento a cui ci si riferisce perché la veste pseudo-cartacea è stata messa come condizione imprescindibile della pubblicazione stessa (aggiungendo un innegabile senso retrò a cui siamo affezionati). Seppure le strade per una versione cartacea non siano ancora percorribili, la scelta di tale veste sarebbe stata estremamente difficoltosa anche solo una quindicina d'anni fa, se non a fronte di un esborso considerevole in termini di attrezzature hardware e software. Solo negli ultimi anni infatti, vi è stato un sostanziale abbattimento del costo delle risorse necessa-*

*rie a rendere il DTP popolarmente diffuso (standards di intercomunicazione e capacità di memoria in particolare). Eppure, fin dagli esordi (cioè nel 1985), tale utilizzo del personal computer aveva destato forti rimostranze da parte dei professionisti dell'editoria. Seppure i sistemi non avessero costi così abbordabili da giustificare l'utilizzo per usi completamente "hobbistici", che inquietava non era solo la messa in discussione di un mercato consolidato, ma anche motivi di ordine morale secondo cui veniva razziato da barbari incompetenti il territorio, da secoli incontaminato, dell'arte tipografica. Ora possiamo dire con una certa consapevolezza che la storia del personal computer ci ha reso familiare questo genere di situazioni. Senza generalizzare troppo possiamo affermare che comunque, a fronte di molti esiti negativi, il livello di preparazione medio e le conoscenze si sono evolute; a molti è permessa la possibilità di esprimersi ma* 

*siamo ancora in grado di distinguere una grafica corretta e di buon gusto, magari gestita dalla mano del professionista.* 

*Il DTP è un tema che deve essere principalmente confinato all'interno del mondo del personal computer. E' sicuramente prevista qualche defezione attraverso riferimenti a realtà più estese come minicomputers, mainframe e workstation, ma si tratta solo di relazioni operative e non di vere e proprie realtà privilegiate, come per esempio nel caso del CAD, di cui l'universo PC rappresenta una declinazione. Per definizione il DTP riguarda la possibilità di fare composizione grafica sulla "scrivania" dell'ufficio o di casa: è naturale che questo comporti l'utilizzo di tecnologie economicamente abbordabili e piuttosto standardizzate anziché sistemi dedicati. Al limite è prevista la possibilità di dialogare in maniera veloce ed efficace con realtà professionali strutturate.*

*Un aspetto importante che* 

*basterebbe da solo a giustificare l'individuazione del DTP come argomento di discussione meritevole di approfondimento critico, è costituito dai sostanziosi interessi economici che sono stati mossi all'interno dell'industria (e non solo in quella informatica) sia per quanto riguarda il software sia per l'hardware collegati al DTP. Aziende e industrie multinazionali si sono sviluppate, sono sorte e decadute, impiegando milioni di persone per produzione, sviluppo e servizi collegati a questa attività; sono state sviluppate apposite tecnologie e messi a punto standards industriali sia* 

*software che hardware; sono avvenute radicali trasformazioni anche nell'organizzazione sociale ed economica che gravita intorno all'editoria.*

**RANK XEROX** 

### Now you can create documents with words and pictures

*Fig.2 – Il principale obiettivo dei primi software è quello di riuscire a mostrare a video quello che sarà il risultato finale della stampa in modo da poter intervenire nella definizione. Xerox Star è la prima workstation con interfaccia grafica e sarà pensata proprio per questo genere di applicazioni. Alcuni anni più tardi S.Jobs si propone lo stesso obiettivo per un personal computer general porpouse dando vita ad Apple Macintosh.* 

![](_page_21_Picture_1.jpeg)

*Insomma, seppure oggi tale termine possa essere facilmente confuso, a volte pure dimenticato, tra le innumerevoli funzionalità permesse dal software e tra le accresciute possibilità permesse dall'hardware acquistabile sugli scaffali di un centro commerciale, originariamente esso è stato coniato per identificare un intero settore, altamente specializzato, la cui nascita è stata permessa dalla diffusione del personal computer.*

### *Esigenze reali e la nascita di un filone*

*Iniziamo l'esplorazione della storia del "Desktop Publishing" (DTP) con alcune considerazioni a proposito della sua natura. E' indispensabile fare delle riflessioni sulla tecnologia informatica e sull'evoluzione che essa ha avuto negli ultimi vent'anni. Bisogna dimenticare un enorme numero di facilitazioni nell'utilizzo dell'hardware e del software che oggi ci sembrano implementazioni indispensa-*

*bili e praticamente "naturali". Allora il DTP ci apparirà quasi come un "motore" dello sviluppo del personal computer (accrescendo così l'importanza teorica di questo genere di software) grazie a cui i personal computers si sono evoluti in strumenti di importanza fondamentale. Per non eccedere in aspetti troppo "teorici" vorrei anticipare subito, come esempio concreto, il sistema di "costruzione" dei caratteri a video e della grafica nelle interfacce user friendly dei sistemi operativi che usiamo abitualmente.*

*Se ci riportiamo con il pensiero alla prima metà degli anni Ottanta riconosciamo come il personal computer iniziava a trovare una notevole diffusione presso il mondo professionale in cui veniva utilizzato principalmente per attività contabili o come terminale di servizio (in genere in affiancamento a sistemi informatici ben più importanti come minicomputer o addirittura mainframe), per la gestione di attività personali e di calcolo* 

*(attraverso applicativi specifici o con la geniale invenzione del "foglio elettronico"), timidamente nella gestione di archivi e nella grafica (con versioni semplificate di DataBase e rudimentali CAD). L'elaborazione dei testi era già abbondantemente gestita con "sistemi di videoscrittura" specializzati (spesso evoluzione macchine da scrivere elettroniche) ed il word-processor rappresentava a tutti gli effetti una tipologia di software particolarmente interessante, adatto ad essere gestito attraverso sistemi personali: pertanto già si intravvedevano* 

*possibili rosei futuri.*

 *Bisogna tener presente che con un personal computer era possibile gestire il testo molto più efficacemente di quanto si potesse fare con una macchina da scrivere elettronica (sempre a prescindere dall'abilità e all'addestramento dell'operatore), ma persisteva comunque un problema legato alla qualità dell'elaborato finale. Una semplice circolare, una comunicazione interna ad un'azienda, non poteva essere presentata attraverso un tabulato di una economica stampante a 9 aghi; per* 

*comporre una lettera dignitosa era necessario disporre di un hardware professionale e costoso. Si presentava perciò la possibilità di collegare (interfacciare) direttamente la macchina da scrivere elettronica oppure di disporre di stampanti con tecnologie simili alle macchine tradizionali (a set di caratteri a margherita) oppure con possibilità di output, magari lento perché effettuato in passaggi sovrapposti, ma "simile alla qualità di stampa necessaria per una lettera" (NLQ, Near Letter Quality).*

*A queste problematiche* 

*Fig.1 – Nell'ambito della composizione grafica l'utilizzo di terminali individuali con interfacce evolute avviene con un certo ritardo rispetto al settore CAD per cui queste tecnologie sono essenziali. Perciò anche i sistemi professionali si diffondono solo dopo gli anni Ottanta e, in questo settore, da subito acquistano importanza workstation e personal computers.*

![](_page_21_Picture_13.jpeg)

![](_page_22_Picture_1.jpeg)

*pratiche basilari legate alla qualità del documento finale, si aggiungono le contenute capacità di memoria e le scarsissime capacità grafiche dei personal computers dell'epoca. Questi aspetti, già da soli, limitavano la possibilità di gestione di documenti di una certa dimensione, per non parlare della possibilità di inserire grafici prodotti con altro software (o addirittura immagini da acquisire esternamente); insomma, il problema di dover riportare i risultati su carta in maniera perlomeno accettabile diventava, a questo punto, ciclopico!*

*Eppure le esigenze di questo tipo da parte di un pubblico di professionisti erano reali e concretamente misurabili anche in termini economici; il personal computer, strumento alla ricerca di propri spazi di diffusione, avrebbe potuto permettere di assolvere pienamente a questo genere di necessità. In principio si trattava di poter confezionare in maniera rapida delle comuni-*

*cazioni con un certo grado di ufficialità mentre, in seguito, si riuscì a far fronte ad esigenze molto più evolute. Soprattutto, divenne chiara la possibilità di ottenere grandi vantaggi pratici agendo su un altro aspetto di fondamentale interesse per ogni buon imprenditore: contenere la voce dei costi.*

*Nel caso del DTP si può tranquillamente sostenere che non si tratta della deprecabile tendenza del consumismo di generare bisogni inutili (e perciò di creare ulteriori voci di costo nei bilanci), ma bensì di rispondere in maniera efficace ad esigenze reali che quasi tutte le aziende possiedono. La possibilità, per esempio, di confezionare rapidamente dei manuali d'uso di un prodotto può essere una delle principali esigenze reali che il DTP ha permesso di risolvere agevolmente. Una gestione interna offre infatti la possibilità di aggiornare la documentazione in sincronia con progettazione e mo-*

*difiche, integrare la grafica derivandola direttamente dal progetto originale; ma anche la produzione di materiale pubblicitario, la possibilità di correzione accurata dei testi, esigenze di comunicazione su piccola e media scala e molte altre necessità interne di qualsiasi azienda per le quali il ricorso a grafici e professionalità esterne avrebbero potuto costituire rallentamenti, fonte di errori e, sostanzialmente, costi superflui.*

*Ovviamente non bisogna neppure interpretare il DTP come soluzione a tutti i mali. La comparsa di queste tecnologie ha creato l'esigenza di nuove professionalità e, sicuramente, ha rischiato di compromettere la qualità della comunicazione almeno nel periodo iniziale. Un ulteriore aspetto positivo però è costituito dall'evoluzione tecnologica che esso ha comportato per il mondo dei personal computers. Per far fronte a queste nuove esigenze le attrezzature sono diventate sempre più prestanti ed è stato necessario* 

*ordinare e riorganizzare in modo evoluto un intero settore industriale che è, appunto, quello della tipografia. Di conseguenza sono stati messi a punto nuovi standards per il mondo dell'industria, dell'informatica e dell'editoria.* 

*In questi termini sarebbe interessante, ma sicuramente molto faticoso, analizzare come si siano evolute specifiche tecnologie nel corso dei decenni; in particolare quante si siano affermate e quante lo abbiano fatto per meriti connessi alla loro qualità piuttosto che a situazioni fortunate o interessi non ufficialmente dichiarati. Ma questi sono ar-*

*Fig.2 – In ambito professionale avviene un largo utilizzo delle workstation per la predisposizione già interna alle aziende di documentazione tecnica e manualistica di alta qualità dei prodotti come la Sun-2 della foto (circa 1985).*

*gomenti che possono essere fonte di ispirazione per altre ricerche di retro informatica. Per ora si consideri soltanto che l'evoluzione verso un nuovo filone di applicazioni è nato da esigenze concrete che accomunavano un vasto insieme di piccole e medie imprese per le quali, la diffusione massiccia dei personal computers, ha costituito un fattore sicuramente positivo per la produttività e la qualità del loro lavoro.*

### *(continua...)*

*[Jb72]*

![](_page_23_Picture_1.jpeg)

### *Il mito di Steve Jobs – "sulla biografia di Walter Isaacson (2011)"*

![](_page_23_Picture_3.jpeg)

### *Titolo: Steve Jobs*

*Autore: Walter Isaacson*

*Editore: Mondadori (2011)*

*Collana: Ingrandimenti Lingua: Italiano ISBN-10: 8804616326 ISBN-13: 978-8804616320 Pagine: 642 Prezzo: 14 Euro*

*Steve Jobs, fondatore di Apple; l'autore: un biografo pluri-titolato dal curriculum rispettabilissimo e di mestiere, già scrittore di altre opere di discreto successo ascrivibili a questo genere. Per quanto si tratti di scritti che non spiccano certo per originalità o tagli biografici particolarmente provocatori, si tratta senz'altro di un lavoro di indiscutibile professionalità. Ci tengo a sottolineare questo aspetto perché sgombra il campo a proposito di eventuali dubbi e perplessità sulla questione dell'oggettività a proposito di quanto ci viene raccontato; dubbio più che lecito nel momento in cui il soggetto dell'opera è personaggio carismatico dalla personalità invadente riconosciuta da molti come in grado di oltrepassare il limite del potere manipolatorio. Una biografia, come un ritratto, e anche come una apparentemente ben più oggettiva fotografia, costituisce uno momento interpretativo in cui l'autore introduce i tratti del suo stile ed estrapola quanto*  Biografia, vita e opere di<br>
Steve Jobs, fondatore di Ap-<br>
ple; l'autore: un biografo<br>
pluri-titolato dal curriculum<br>
rispettabilissimo e di mestie-<br>
re, già scrittore di altre opere<br>
di discreto successo ascrivibili<br>
a que

*Biografia, vita e opere di* 

*ritiene più interessante dal soggetto che descrive fornendo una sintesi della propria visione. Bene, non è mia intenzione affrontare in questa sede la questione sulla critica e, a proposito del libro, non è nemmeno l'aspetto letterario l'oggetto di indagine.* 

*Alla nostra attenzione invece Steve Jobs; la lunga introduzione solo per assicurare che non si tratta di una delle tante possibili apologie, magari scritte da qualcuno degli innumerevoli adulatori mondialmente diffusi, quasi accecati dal fascino fabulatorio del protagonista. Nello stesso tempo non è nemmeno opera diffamatoria o atto d'accusa di qualche altrettanto frequente "nemico" ideologico a cui il Nostro poteva apparire quale capro espiatorio piuttosto che rappresentante del male. Il libro si mantiene sui difficili lidi della maggiore oggettività possibile (come si dice: "senza arte ne parte") nonostante la difficoltà di fare tutto ciò trattando un soggetto così ingombrante e nonostante possibili dubbi che pos-*

*sono effettivamente insorgere proprio perché tale volontà viene continuamente ripetuta dall'autore stesso arrivando fino a indurre il sospetto che così non sia.*

*Insisto su questo aspetto dell'obiettività del testo perché è proprio ciò che conferisce a questo libro il suo valore, ciò che lo rende testimonianza importante. Pertanto, anticipando la sintesi del mio giudizio, lo definirei: "non certo un libro eccezionale, ma sicuramente un libro importante!". La linea editoriale lo rende in realtà anche facilmente interpretabile in maniera faziosa (sia dall'una sia dall'altra parte), ma nonostante questo, l'importanza non è sminuita agli occhi di chi, come il sottoscritto, ha vissuto in prima persona, e da sempre come appassionato del settore, buona parte delle vicende del protagonista.*

*Importante è la testimonianza, è raccontare i fatti, raccogliere le interviste e descrivere, per quanto possibile, gli ambienti socio-culturali in cui le vicende si sono svolte; più* 

*difficile, magari, risulta essere l'interpretazione e molto arduo trarre delle conclusioni plausibili. Importante è non distorcere la realtà per voler a tutti i costi dimostrare una teoria precostituita, affinché tale operazione possa essere demandata il più possibile a chi legge. Questo libro è importante perché ricorderà ai posteri molte vicende che i biografi apologeti tenderanno a cancellare dalla memoria per creare il mito!*

*Invece, in questo libro, il Nostro ci appare molto più uomo e fortunatamente ben meno "mito", cioè meno inquadrato nella luce con cui è stato dipinto dalle cronache dell'ultimo: "profeta e guru per intere generazioni tecnologiche figlie di una società sempre alla ricerca di guide ed eroi, perennemente attraversata da mode e speculazioni di ogni genere".*

*Nel nuovo millennio Steve Jobs ha definitivamente interpretato la chiave con cui penetrare nella logica del consumismo facendo "man bassa" della gloria, del potere (e* 

Jurassic News - Anno 8 - n. 45 - Gennaio 2013 24

*di Giovanni [jb72]* 

![](_page_24_Picture_1.jpeg)

*anche del denaro nonostante, seppure facile per un ricchissimo, non appaia almeno vittima della venalità). A fronte degli indiscutibilmente grandissimi successi commerciali collezionati vengono dipinte dall'autore anche le cocenti sconfitte e le non poche miserie dell'uomo Steve Jobs. Implacabile infatti, il giudizio sulle difficoltà relazionali e sulle fissazioni di vario genere che vanno ben oltre l'eccentricità fino a condizionarne profondamente anche gli aspetti professionali. La maniacalità che supera il limite della comune tolleranza, la possibilità di permettersi ingiustificati sprechi di risorse che avrebbero fermato sul baratro della rovina molte persone meno facoltose, la dote naturale in una capacità quasi diabolica di convincere le persone, di distorcere fino a trasformare la normale percezione delle cose piegandole a suo favore.*

*Molte intuizioni di Jobs sono state oggettivamente geniali, alcune meno ma lo stesso fortunate, altre ancora né l'uno né l'altro (anche se in questo* 

*caso viene sempre suggerito semplicemente di dimenticare gli errori); ma probabilmente tutte queste "invenzioni" che all'analisi razionale non appaiono proprio tali, sono geniali in modo diverso da come normalmente viene dato di credere. Questo particolare, che non è niente affatto secondario, il libro lo considera e lo spiega chiaramente, anche se da parte di chi non lo vuole capire è facile che venga travolto dall'insorgere di fraintendimenti: il desiderio creato dallo stato d'attesa, gli annunci esaltanti della banalità, la mistificazione, la semplificazione estrema "a prova di sciocco", a volte la messa a sistema organizzato di semplici "stati di fatto", lo slogan pubblicitario basato solo sull'emotività, ecc.. sono tutte genialità del marketing e non dell'innovazione tecnologica. Questa affermazione può essere verificata senza temere smentita per tutte le "creazioni" di Steve Jobs, e proprio senza eccezione!*

*Dal punto di vista storico la* 

*vicenda di Jobs, per quanto venga ripresa a modello e anche riproposta, appare come qualcosa di assolutamente singolare e irripetibile; nello stesso tempo appare anche come cosa che appartiene inevitabilmente al nostro passato. Appare superata perché rappresenta la quintessenza del consumismo, è lo stato dell'arte di ciò che si nasconde dietro l'inganno della mercificazione estrema del ventesimo secolo.* 

*La genialità di Jobs è soprattutto una predisposizione nel percepire profondamente le logiche che governano il mercato, la commercializzazione di un prodotto ed il raggiungimento del successo presso la massa di consumatori. I successi in questo senso sono determinati da capacità persuasive, riproposizione in forme semplificate di quanto già esiste, design e forma in sostituzione al contenuto, vincoli a favore della chiusura, marketing nel senso più pericoloso del termine: retorica, ipocrisia, populismo, mistificazione* 

### *e manipolazione!*

*Personalmente non sono dell'idea che questi aspetti costituiscano punti di merito e tantomeno modelli per il mondo in cui "vorremo vivere", sono piuttosto quei fattori di cui vorremmo disperatamente liberarci per riscattare la continua condizione in cui sempre siamo destinati: vittime consenzienti di sistemi di potere!*

*Steve Jobs conclude nel nuovo millennio la sua straordinaria esperienza di soggiogatore, di manipolatore dell'apparenza. Da pseudohippy della "bay-area", dove il sogno hackers della "diffusione liberatoria dell'informatica" personale trova origine, egli traccia una percorso furbo che ritorna utile ad ogni espressione del potere: sotto la maschera del "Golia" liberatore della fantasia e della libertà di espressione, domina invece la "massificazione dell'informatica di consumo"; implementando i sistemi più chiusi e vincolati che possa-* *no esistere, offre le strategie a chi già domina il mercato per mantenere la propria posizione di dominio. Steve Jobs riesce a "chiudere il cerchio", è un personaggio che appartiene al Ventesimo secolo.*

*Di questo e di altro il libro lascia testimonianza, perciò si tratta di un libro importante. Di questa interpretazione lo stesso Jobs ha avvallato la tesi, di qui in avanti ogni altra interpretazione non può essere che di parte. Il mito di Steve Jobs è già stato scritto quando era ancora in vita, non vi è alcun obbligo per continuare ad alimentarlo.*

*[Jb72]*

![](_page_25_Picture_1.jpeg)

![](_page_25_Picture_2.jpeg)

*Un computer simbolo dell'informatizzazione di massa, una macchina di grandissima longevità e dal successo commerciale record, ineguagliabile: 17 milioni di pezzi venduti in più di "dieci" anni di presenza sul mercato. Il Commodore 64 rappresenta anche il simbolo di un'epoca che non potrà ripetersi, per un paio di generazioni esso costituisce l'immagine del computer.*

*Iniziamo subito con lo sfatare un mito che potrebbe insinuarsi in questi elogi di apertura. Il Commodore 64 è soprattutto un computer fortunato, assolutamente non rappresenta una macchina dalle caratteristiche tecniche rivoluzionarie o particolarmente innovative. Il suo successo e la longevità sono riconducibili ad una ampia serie di fattori, inizialmente soprattutto ad un giusto mix* 

### *Il Commodore 64*

*tra qualità tecnologiche e prezzo aggressivo, legato anche al fatto che si trattava di una macchina dai bassissimi costi di produzione e che permetteva all'azienda di raccogliere grandi profitti grazie a quantitativi elevati.* 

*Inizialmente il Commodore 64 si impone anche grazie ad un predecessore dal discreto successo e dal prezzo economico (il Commodore Vic-20) che farà breccia in un ampio pubblico di appassionati e gli spiana la strada del successo essendo particolarmente limitato facendo così apparire il C64 come una evoluzione "eroica" per cui dover assolutamente passare di livello. In seguito il successo commerciale continuerà a seguirlo grazie alla notorietà acquisita, al nutrito numero di utilizzatori e di "smanettoni" che con esso faranno acrobazie di programmazione e, soprattutto, all'enorme parco software (prevalentemente ludico in realtà) molto del quale di una fattura indiscutibilmente elevata. E' in questo momento che il Commodore* 

*64 diventerà un record di vendite ed un feticcio cult della cultura informatica ed hacker degli anni Ottanta.* 

*Alla fine della sua parabola, nei primi anni Novanta, il Commodore 64 ritornerà ad essere quella console da gioco da cui aveva preso origine, ma in grado di far girare dei giochi che ancora oggi sorprende come possano funzionare in risorse così limitate e che rappresentano soprattutto un elogio alla genialità umana!*

*Come accennato, il Nostro, non rappresenta una macchina rivoluzionaria, nemmeno se si risale alla ormai lontanissima epoca della sua presentazione: il 1982. Non erano pochi gli antagonisti e alcuni di questi erano addirittura superiori tecnicamente: AppleII era sul mercato da molto prima ed era ancora molto competitivo anche grazie alla possibilità di espansione, gli Atari-800 disponevano anche loro di coprocessori dedicati alla grafica (ANTIC) ed erano dotati addirittura di* 

*un rudimentale DOS per la gestione dei dischi, il Texas-Instruments TI-99 aveva un microprocessore a 16bit; Sinclair proponeva macchine tecnicamente inferiori ma a prezzi stracciati e c'erano poi una miriade di home computer, alcuni dei quali forse poco noti, ma la maggior parte con caratteristiche anche molto più avanzate di quelle del Commodore 64: con microprocessori analoghi come gli Acorn o addirittura superiori come Thomson e Dragon…* 

*Insomma, non si può affermare sicuramente che il Commodore 64 spiccasse per qualità tecnologiche. Certo, era carrozzato piuttosto bene rispetto ad alcuni altri: un contenitore abbastanza resistente e dei tasti veri, ma anche tasti con un bel po' di confusione e sovraccarichi di funzioni (anche dal punto di vista della costruzione alcuni concorrenti risultavano decisamente superiori).*

*Le possibilità offerte dalla grafica a colori erano sicuramente una nota dominante al tempo. Non era l'unico a pos-*

![](_page_26_Picture_1.jpeg)

*Un vero punto di forza, questo bisogna riconoscerlo, poteva essere invece la qualità del suono. Demandata ad un ulteriore coprocessore dedicato (il SID), questa disponeva di tre voci con possibilità di scegliere la forma d'onda e le caratteristiche di inviluppo dei suoni. Anche per questa caratteristica però, la gestione era demandata a registri mappati in memoria e raggiungibili efficacemente solo con programmi a livello macchina.*

*ristica al tempo, era la dotazione complessiva di RAM: 64 kilobyte! Si dice che questa dotazione era stata fortemente voluta da Jack Tremiel che aveva puntato su questa caratteristica sapendo che tale componente avrebbe presto diminuito sensibilmente il suo costo. Sicuramente era una caratteristica anomala per Commodore, che fino ad allora era stata assolutamente parca nella dotazione di RAM delle sue macchine.*

*Per alcuni aspetti il Commodore 64 era addirittura sotto la media dei suoi contemporanei e concorrenti. Il video testuale era decisamente limitato e dall'impatto decisamente poco serio. L'editing era assolutamente scadente. Anche la parte software lasciava molto a desiderare. Un insieme di routine LM (denominate KERNAL) aspiravano a diventare un nucleo per future compatibilità che non ci furono mai. Il BASIC V2, di origine Microsoft come quello delle macchine PET, era assolutamente scadente al limite dell'osceno: pochissime istru-*

*zioni e quelle poche che c'erano avevano delle limitazioni da ritenere al tempo già intollerabili; mancanza di qualsiasi possibilità di strutturazione, impossibilità di gestire I/O e qualsiasi caratteristica hardware se non attraverso l'inserimento di codice macchina (perfino cambiare il colore dello schermo necessitava di una POKE!).*

*Se si considera poi l'elementarità del set di istruzioni del MOS6510 ed il numero ridicolo di registri che esso dispone, per un appassionato di programmazione, il Commodore 64 rappresentava perlomeno un'ottima palestra di addestramento all'invenzione di artifizi e tecniche non convenzionali: in pratica ci si doveva arrangiare ma con una dotazione hardware decisamente interessante e di effetto multimediale "ante litteram".*

*Sia ben chiaro, dunque, che chiunque voglia esaltare il Commodore 64 per le sue qualità tecnologiche e magari addirittura individuare la chiave del suo successo nell'essere* 

*stato un computer anticipatore dei tempi, è sulla strada sbagliata, non sta dicendo la verità o comunque non conosce la realtà dei fatti.*

*Che invece il Commodore 64 sia un mito… beh, questo può essere condivisibile! Le sue qualità migliori questo computer le ha dimostrate nell'immaginario collettivo e nella passione informatica di molti. Per chi lo ha conosciuto a fondo (e non sono pochi) e per chi in quegli anni nutriva sogni tecnologici ed era attirato dalla tecnologia e dalla programmazione, il Commodore 64 era assolutamente un ottimo computer.*

 *Come è stato dimostrato nella pratica attraverso software di qualità eccezionale, da quelle risorse spesso limitate sono state ricavate cose di cui si rimane sbalorditi: in questo il Commodore 64 ha rap-*

*presentato, per eccellenza, la macchina per veri "smanettoni" ingegnosi: per una ragione se non altro quantitativa, anche più dell' Apple-II. Suo degno erede, in tempi successivi, è stato sicuramente l'Amiga, altra macchina Commodore, questa veramente dotata di caratteristiche tecniche avveniristiche per il tempo nella sua fascia di mercato.*

*Nella mostra che abbiamo organizzato in onore dei 30 anni dalla presentazione del Commodore 64 (avvenuta negli USA in occasione del Winter… di LAS vegas e successivamente in Italia allo SMAU… un po' in sordina) abbiamo voluto inserire tutti gli argomenti sopra descritti.*

*La longevità del Commodore 64, che è anche esplicativa del suo grande successo, è rappresentata attraverso tutte le versioni che ne sono state* 

**COMMODORE 64** "THE COMMODORE 64 COULD BE THE MICROCOMPUTER **INDUSTRY'S OUTSTANDING NEW PRODUCT INTRODUCTION SINCE THE BIRTH OF THIS INDUSTRY."** - SEARCON BATECAN EXPRESS

*Infine, una buona caratte-*

*messe a punto negli anni.*

*Di fronte a queste sono esposti una serie di accaniti concorrenti, in modo da poterne valutare alcune caratteristiche ed il fatto che si trattava di macchine all'altezza della competizione.*

*A lato sono disponibili della macchine su cui è possibile toccare con mano direttamente le caratteristiche del Commodore 64, avere una vaga idea degli ottimi software ludici e non che erano disponibili (con l'eccezionale 1541-executiva è possibile caricarne in quantità in tempi contenutissimi! Alcune periferiche e accessori permettono di ricordare* 

*l'enorme varietà di applicazioni e possibilità commerciali offerte da questa macchina, fino alle applicazioni più esotiche che l'hanno immortalata nella memoria e qui, a titolo dimostrativo, rappresentate dal "one-hand-robot" pilotato dal C64.*

*Infine si è voluto dare anche spazio ad un fenomeno attuale che giustifica la commemorazione dei 30 anni e consacra il mito di questo computer: una* 

*"demoscene" tuttora attiva, la produzione di software ed il "porting" di giochi contemporanei nonché la disponibilità di ottimi emulatori che consentono una fruizione moderna di questo computer.*

### *I modelli*

*Nel corso di una storia commerciale durata circa 12 anni, il Commodore 64 è stato prodotto in varie forme e modelli. E' evidente che il loro numero rappresenta indirettamente anche la misura del successo in quanto non avrebbe senso produrre diverse versioni in tempi differenti di una macchina che non ha successo. Le prime versioni di Commodore 64 sono generalemte definite "Silver label" a causa dell'etichetta argentata presente sopra lo chassis: sulla sinistra la scritta Commodore e sulla destra, intorno alla spia di accensione il numero 64. Il Commodore 64 era stato originariamente inserito nel-*

*lo stesso semplice contenitore del predecessore Vic20, da cui si differenziava per il colore del contenitore stesso (beige anziché bianco) e dei tasti (marroni). La qualità dello stesso è da considerarsi sostanzialmente buona per una macchina di questa fascia di mercato (dove avrebbero potuto comparire tastiere dalla* 

*qualità indecente o addirittura a memabrana). Si consideri però che la qualità meccanica dei computer dell'epoca era enormemente più elevata di quella attuale e che un computer professionale non mancava di avere perlomeno strutture interne in metallo.*

*Una caratteristica che identifica l'evoluzione della serie riguarda la dimensione ed il livello di integrazione delle schede su cui sono montanti i componenti, e la quantità di quest'ultimi. Un obiettivo fondamentale per Commodore era il contenimento dei costi, il modo migliore per farlo era una maggiore ingegnerizzazione dell'elettronica che permetteva di ridurre i costi di produzione e assemblaggio delle schede. Quindi, nei modelli più evoluti la scheda interna avrà dimensioni sempre inferiori e numero di componenti minore.*

*Il Commodore 64 più diffuso e più classico, diversamente dal Silver-label, ha la scritta "Commodore 64" con le striscioline arcobaleno e la dicitura "power" a fianco della*  *più scuro rispetto alla prima versione. C64 MAX C64 SX GOLDEN EDITION C64 C C64 G (C64 GS) C64 ALDI C64 DTV*

*spia di accensione; il colore è* 

*[Jb72]* 

# *Manifestazioni Il retrocomputer in mostra*

## *Federico Faggin Lectio Magistralis*

![](_page_28_Picture_2.jpeg)

*Ho una particolare stima per Federico Faggin, sia professionale che personale. Oltre ad essere uno dei pionieri della "rivoluzione informatica", è uno degli ultimi eredi di Leonardo Da Vinci: un tecnico, un inventore e, al contempo, un visionario.*

*Ho avuto il piacere di conoscere Faggin lo scorso anno durante le fasi preparatorie di "Comunicando", l'evento sulla Storia Informatica legata ai 150anni dell'Unità d'Italia svoltosi ad Avellino, e ho subito capito di essere in contatto con una persona cordiale e di-* *sponibile, tanto da alzarsi alle 5 del mattino per intervenire in video conferenza.*

*Mercoledì 3 ottobre (2012), a palazzo Giustiniani, si è tenuta la presentazione ufficiale del libro Federico Faggin: il padre del Microprocessore, seconda edizione dell'ottima* 

*biografia realizzata da Angelo Gallippi. In tale occasione Faggin ha tenuto una "lectio magistralis", in cui, partendo dalle radici della rivoluzione informatica, racconta alcuni possibili scenari futuri.*

*Prima di lasciarvi proprio al testo integrale della "lectio magistralis", ripercorriamo brevemente la storia di questo nostro illustre connazionale, anche per leggere il suo intervento collocandolo nella giusta dimensione spaziotemporale.*

*Faggin ha origini vicentine (classe 1941) e sposa una formazione tecnico-scientifico grazie alla frequentazione dell'ITIS "Alessandro Rossi" e alla laurea in Fisica presso l'Università degli Studi di Padova.*

*Entrato nell'orbita Olivetti, all'età di 19 anni, Faggin svolge attività di ricerca per la progettazione e la costruzione di un "piccolo" computer digi-*

### *Figura 1 -*

*Federico Faggin il 3 ottobre 2012 a palazzo Giustiniani*

*tale. Nel 1967 passa alla SGS/ Fairchild di Agrate Brianza (poi ST-Microelectronics) dove opera sempre nel campo della progettazione e crea un metodo per lo sviluppo e la produzione di componenti in tecnologia MOS (Metal Oxide Semiconductor).* 

*Qualche mese dopo il futuro "papà" del microprocessore ha l'opportunità di fare uno stage di sei mesi (febbraio 1968) in California, presso la divisione statunitense della SGS/Fairchild: si tratta di un momento cruciale nella storia del fisico vicentino che, purtroppo, sancisce anche il suo definitivo addio al Bel Paese. A Palo Alto, Faggin affina la tecnologia MOS (1968-1970) applicandola alla creazione del primo circuito integrato (il 3708) e ponendo le fondamenta per i relativi processi produttivi, utilizzati ancora oggi per la realizzazione di oltre il 90% dei circuiti integrati in commercio.*

![](_page_29_Picture_1.jpeg)

 *Ma Faggin ha una visione diversa dal management Intel in merito al potenziale dei microprocessori e, dopo aver realizzato l'i8008 (evoluzione in chiave 8bit del 4004), fonda a San José la Zilog. La nuova società si concentra esclusivamente sullo sviluppo di microprocessori, diventando in breve tempo leader di mercato grazie allo Z80 (1976). Tale microprocessore è, con molta probabilità, il microprocessore di maggior successo di tutti i tempi, tanto da essere tutt'ora impiegato come controllore di decine di apparati elettronici: dalle calcolatrici alle bilancia pesapersone.* 

*Negli anni '80, Faggin crea altre due aziende: la Cygnet (1982-1986), che sviluppa studi nel settore dell'interazione vocale uomo-computer, e la Synaptics (1986-oggi),* 

*azienda votata al design, alla produzione e alla vendita di innovative interfacce basate sulla combinazione di sistemi sensoriali umani e tecnologici. Il prodotto di maggior successo è sicuramente il Touchpad, accessorio praticamente presente su ogni computer portatile commercializzato.*

*Nel 1997 Faggin fonda Foveon e la presiede fino al 2003. Questa nuova società si occupa tutt'ora dello sviluppo di sistemi ad alta tecnologia nell'ambito dell'immagine digitale.*

*L'operato di Faggin ha ottenuto numerosi riconoscimenti internazionali, e ultimamente, anche italiano: dalla Medaglia d'Oro del Consiglio Nazionale della Ricerca per le Scienze e la Tecnologia (1988) al titolo di Grande Ufficiale della Repubblica Italiana (1992). Nel 1997 il fisico riceve il Premio Kyoto per le Tecnologie Avanzate e, sempre lo stesso anno, il Premio Masi Civiltà Veneta, riconoscimento in rappresentanza dei valori culturali del Veneto. Non manca la laurea ad honoris* 

*causa in Ingegneria Elettronica da parte della Università di Roma Tor Vergata (2002). Il 19 ottobre del 2010 il presidente Obama ha premiato Faggin (e il Team dell'i4004) con la National Medal of Technology and Innovation, massimo riconoscimento USA nell'ambito dell'innovazione tecnologica.*

*Per chi volesse approfondire cosa si cela dietro il "papà" del microprocessore, vi consiglio proprio la succitata biografia del prof. Gallippi.*

*Vi lascio ora alla "lectio magistralis" di Faggin.*

*Felice Pescatore dell'i4004*

*L'incisione delle* 

*iniziali "FF" sulla board* 

*Figura 2 -* 

### *Breve Storia e Futuro dell'Informatica Federico Faggin, Roma, 3 ottobre 2012*

*Signor Ministro Profumo, autorità, signore e signori. Sono particolarmente lieto di ringraziare il signor Presidente del Senato per averci ospitato in questa magnifica sala cinquecentesca, le professoresse Rita Levi-Montalcini e Patrizia Livreri per avermi invitato a questa importante cerimonia, i relatori che hanno preso la parola spendendo giudizi lusinghieri su di me, e tutti i presenti per essere intervenuti numerosi, alcuni anche avendo affrontato lunghi viaggi. Ringrazio anche Angelo Gallippi, che da oltre* 

*un decennio segue e racconta con passione le mie varie attività.*

*Oggi vi parlerò dell'informatica, accennando alle varie tappe importanti della sua storia, fino al presente, e soffermandomi soprattutto sulla sua probabile evoluzione futura.*

*Informatica è una parola di recente invenzione. Fu usata per la prima volta nel 1962 dal francese Philippe Dreyfus, che ottenne informatique dalla fusione di information e automatique, per indicare la disciplina che studia la teoria, la realizzazione e l'utilizzo di sistemi per il trattamento automatico dell'informazione. La storia dell'informatica però si perde nel tempo. Il* 

![](_page_29_Picture_15.jpeg)

![](_page_30_Picture_1.jpeg)

*Bisogna però aspettare l'ascesa della scienza, con la conseguente rivoluzione industriale, per osservare i primi passi dell'informatica moderna. La prima macchina programmabile, fu il telaio a schede perforate di Joseph Marie Jacquard che nel 1801 poteva fabbricare automaticamente tessuti con disegni complessi. Nel 1890 il governo Americano usò, per il censimento dello stesso anno, una macchina tabulatrice con classificatore, inventata da Herman Hollerith, che dimostrò una grande riduzione dei tempi di elaborazione dei dati rispetto ai metodi manuali precedenti. Qualche anno prima, la prima calcolatrice meccanica a tasti fu messa in vendita negli Stati Uniti, con il nome Comptometer.*

*perte dell'elettromagnetismo portarono nuove conoscenze e potenti tecnologie nel mondo, tra cui il motore elettrico e l'elettrificazione della società. A cavallo tra il XIX e il XX secolo, ci fu un periodo straordinario di invenzioni dovute alla maturazione delle tecnologie meccaniche in combinazione con le nuove possibilità offerte dall'elettrotecnica. Invenzioni come la lampadina elettrica, la telegrafia senza fili, la valvola termoionica, l'automobile, l'aereo, il cinema, la macchina fotografica, il grammofono, la radio, il telefono, gli elettrodomestici, e decine di altre invenzioni cambiarono la vita umana. Il progresso nell'informatica prese una svolta decisiva negli anni trenta con la scoperta che la logica matematica di* 

*Durante il XIX secolo le sco-forato di 35 mm, come quelli Boole costituiva il linguaggio naturale per il trattamento dell'informazione. Il primo computer programmabile fu progettato e costruito da Konrad Zuse nel 1941 in Germania. Usava 2300 relè elettromeccanici, e un film per-*

*usati nelle machine fotografiche, per la memoria dei dati e del programma. La frequenza di orologio era di circa 5 Hz. Nel 1946, il primo calcolatore elettronico programmabile, l'ENIAC, fu costruito negli Stati Uniti con più di 17.000 valvole termoioniche. Occupava 167 mq, pesava più di 30 tonnellate, consumava 150 kW di energia elettrica, e poteva eseguire 5000 istruzioni al secondo – mille volte più veloce del computer elettromeccanico.*

*Cinque anni dopo, nel 1951, il primo computer commerciale fu introdotto nel mercato: L'UNIVAC 1, un computer con 5200 valvole in grado di fare 500 moltiplicazioni al secondo, al costo di più di un milione di dollari per copia. Ne vendettero 46 unità, segnando l'inizio di un'industria che Gallippi oggi è gigantesca.*

*Ma le valvole erano desti-del microprocessore"nate a sparire poichè erano ingombranti, costose, poco affidabili e sopratutto consumavano troppa energia elettrica. Quasi dieci anni dopo, nel 1960, il primo computer inte-*

*ramente fatto con transistori fu pronto, l'IBM 650, e durante gli anni 60, il computer a transistori dimostra la sua versatilità. Faccio notare che nel 1960 anche l'Olivetti mise in commercio il suo primo computer elettronico, l'Elea 9003, anch'esso fatto interamente con transistori. L'Italia era quindi all'avanguardia in questo campo, insieme ai paesi piu' avanzati.*

*In seguito alla disponibilità commerciale del computer, comincia l'esplorazione delle sue potenzialità d'uso, e si sco-*

*Figura 3 -* 

*Il volume di Angelo* 

*pre che esso è ben più di uno strumento di calcolo matematico come si pensava all'inizio. La sua programmabilità si presta a molti altri usi inizialmente insospettati, come il controllo numerico, il controllo di sistemi di commutazione, e la creazione di banche dati. Così si scopre che il computer è un potente manipolatore universale di simboli, limitato soltanto dalla sua velocità e dalla sua capacità di memoria.*

*Un altro percorso fonda-*

![](_page_30_Picture_12.jpeg)

![](_page_31_Picture_1.jpeg)

*Nel 1959 ci fu un enorme balzo avanti con l'invenzione del processo planare fatta da Jean Hoerni, alla Fairchild Semiconductor. Invece di fare un transistore alla volta, il processo planare permetteva di farne centinaia alla volta, sulla superficie di una fetta di silicio monocristallino. Questa invenzione seminale dette vita alla microelettronica poichè rese possibili i primi circuiti integrati qualche anno dopo. Con i circuiti integrati, vennero gradualmente realizzate tutte le funzioni del computer,* 

*in particolare le prime memorie a semiconduttori, costruite alla fine degli anni sessanta, e il primo microprocessore, l'Intel 4004, realizzato nel 1971. Con il primo microprocessore, fu possibile fare un intero computer che, in confronto all'ENIAC, era venti volte più veloce, consumava 10.000 volte di meno, e invece di occupare 300 metri cubi e pesare 30 tonnellate, aveva il volume di pochi centimetri cubici e il peso di circa cento grammi.*

*Durante la seconda metà degli anni settanta, il personal computer -- fatto con microprocessori di terza generazione -- debutta sul mercato. Pochi anni dopo -- per la prima volta nella storia umana - milioni di persone possiedono la potenza elaborativa di un computer, strumento che pochi anni prima era proibitivamente costoso e di difficile uso. Durante lo stesso periodo, fu anche possibile realizzare un intero computer in un singolo chip, dispositivo che oggi si chiama microcontrollore. Con il microprocessore e i* 

*microcontrollori, applicazioni che erano solo concettualmente possibili con il computer diventarono fattibili, dando così vita a migliaia di nuovi prodotti e servizi che crearono intere industrie, cambiando irreversibilmente la nostra vita. Basta pensare al personal computer, al telefono mobile, e a internet.*

*Durante gli ultimi 50 anni, la microelettronica ha alimentato la rivoluzione informatica della società con una crescita esponenziale nel numero di transistori integrati in un chip -- fenomeno conosciuto come la legge di Moore che stipula che il numero di transistori integrabile in un singolo chip raddoppia ogni 2 anni. Inoltre, la microelettronica ha anche allargato il suo raggio d'azione, permettendo di fare sul silicio sensori di tutti i tipi, nonchè funzioni elettromeccaniche, ottiche e magnetiche. Per esempio, oggi possiamo fare una intera macchina fotografica e video digitale in un cubetto di circa due mm di lato -- grande quanto l'occhio* 

*di un piccolo animale -- che costa circa un euro in grandi volumi.*

*Lo stato dell'arte attuale include microprocessori che integrano piu' di 4 miliardi di transistori in un chip, memorie flash – che sono le chiavette che uno si porta in tasca -- con 64 GB, e interi sistemi costruiti in un singolo chip. Oggi è possibile avere con se migliaia di canzoni, migliaia di libri, migliaia di fotografie e una decina di film, nonchè una capacita' di calcolo, di comunicazione e di controllo che era impensabile solo 30 anni fa. Il tutto contenuto in un telefono intelligente tascabile capace di comunicare telefonicamente in tutto il mondo, e accedere a servizi internet quasi dovunque uno si trovi sulla faccia della terra.*

*Guardando ora al futuro, la microelettronica continuera' la sua crescita esponenziale con un tempo di raddoppiamento che però si allungherà gradualmente, e che oggi si avvicina ai 3 anni. La strategia principale per continuare tale progresso consisterà per* 

*altri 15-20 anni, nella riduzione delle dimensioni fisiche del transistore – la stessa strategia che abbiamo usato durante gli ultimi 50 anni - dagli attuali 22 nm, a circa 5 nm -- 5 miliardesimi di metro – che è praticamente il limite fisico dei dispositivi MOS tradizionali. Oggi però si sta già sviluppando la tecnologia che diventerà la nuova strada maestra per continuare con la legge di Moore: I circuiti integrati useranno la terza dimensione fisica, cioè saranno costruiti con multipli strati attivi sovrapposti, esattamente come si fa con i fabbricati quando non c'è più spazio e bisogna costruirli a più piani, fino a fare i grattacieli.*

*Questa diventerà la nuova strategia primaria per continuare per almeno altri 30 anni la crescita esponenziale, dopo che le dimensioni fisiche del transistore avranno raggiunto il limite fisico. Nel frattempo, nuovi materiali e nuovi dispositivi su scala nanometrica, basati su principi di funzionamento diversi dal transistore MOS, saran-*

*no gradualmente aggiunti al silicio per permettere di costruire strutture complesse e eterogenee, anche sotto i 5 nm, in più di uno strato. Per esempio, nanotubi di carbonio e grafene sono materiali promettenti per fare dispositivi o più piccoli o più veloci che potranno gradualmente aggiungersi al silicio per continuare a migliorare le prestazioni dei circuiti integrati. Il silicio diventerà quindi una piattaforma su cui costruire sistemi eterogenei aumentando ancora di più la sua già enorme versatilità.*

*C'è però anche un'altra strada possibile a lungo termine che richiede di imparare a fare dispositivi elettronici funzionanti su scala atomica e molecolare, usando principi biologici – e vorrei riservare il nome nanoelettronica a questo tipo di tecnologia. La ricompensa più importante di questo approccio è la possibilità che tali sistemi si possano auto-assemblare, in maniera simile a come avviene nel caso delle cellule viventi, riducendo quindi drasticamente il costo*  *di produzione. Se ciò sarà possibile, la crescita esponenziale continuerà almeno per un'altro secolo, anche se il tempo necessario per raddoppiare le prestazioni continuerà ad allungarsi gradualmente. È quindi prevedibile che il progresso informatico continuerà senza sosta, creando nuove categorie di industrie, e allo stesso tempo travolgendo le industrie che non sono in grado di stare al passo.*

*In passato, la capacità di elaborazione dei computer è cresciuta esponenzialmente di un fattore 10 ogni 4 anni, e questo trend continuerà per molti decennia visti i progressi ancora possibili con la microelettronica e la nanoelettronica che ho appena descritto. Se poi sarà possibile fare un computer quantico, il progresso potrà continuere ancora più a lungo poichè questo nuovo tipo di computer, attualmente oggetto di intenso studio e sperimentazione, promette di poter fare un grande numero di operazioni simultanee utilizzando le straordinarie proprietà della materia che* 

*si trova in sovrapposizione quantica. È difficile però prevedere se, e quando, sarà possibile fare commercialmente un computer quantico. Personalmente penso non prima di 20-30 anni, ma niente è certo in materia.*

*Un'altra importante direzione di ricerca è la creazione di computer cognitivi che sono in grado di imparare da soli, copiando per così dire, le lezioni che impareremo dallo studio del cervello animale e umano. Questo tipo di computer potrebbe aver bisogno di una architettura completamente diversa dall'architettura tradizionale, che è sempre rimasta la stessa – nella sua essenza -- da quando fu inventata nella seconda metà degli anni quaranta.*

*Questo argomento mi porta naturalmente a parlare dei sistemi biologici perchè solo oggi abbiamo le conoscenze teoriche e gli strumenti per investigare la straordinaria organizzazione delle cellule e degli organismi viventi. Consideriamo per esempio un semplice paramecio, un pro-*

*tozoo unicellulare del diametro di circa un decimo di mm, che è un sistema informatico prodigioso, in grado di coordinare migliaia di processi informatici simultanei che avvengono su scala atomica e molecolare. Dotato di un sistema sensoriale e motorio complesso, il paramecio è in grado di imparare da solo, riprodursi, auto-ripararsi e usare energia in maniera efficacissima. Si tratta cioè di un sistema autonomo e intenzionale anche se privo di un sistema nervoso.*

*Com'è possibile tutto questo? Questa semplice osservazione ci dice quanto lontani siamo, malgrado gli enormi progressi fatti negli ultimi cent'anni, dal comprendere, e quindi riprodurre, le capacità informatiche dimostrate da semplici cellule viventi -- senza parlare poi di sistemi multicellulari che sono infinitamente più complessi. Queste considerazioni mi portano alla conclusione che la biologia diventerà molto probabilmente la nuova frontiera, anche per le tecnologie informatiche, e*  *che dal suo studio impareremo moltissime lezioni insospettate.*

*A questo punto vorrei parlarvi delle applicazioni informatiche che prevedibilmente continueranno anch'esse la loro crescita esplosiva. Avremo libri e giornali elettronici interattivi, traduzione simultanea, guida automatica, case e uffici intelligenti, nuovi servizi informatici e internet degli oggetti, cioe' l'abilita' di oggetti forniti di sensori e attuatori di comunicare automaticamente sia tra di loro come con persone o con centri di raccolta dati, utilizzando l'infrastruttura internet. In questo modo migliaia di nuove applicazioni diventeranno possibili, tra cui molte applicazioni oggi impensabili e impensate.*

*Durante i prossimi 30 anni la modellistica e le simulazioni al computer raggiungeranno un altissimo livello di fedeltà e permetteranno uno sviluppo straordinario di sistemi di realtà virtuale, realtà aumentata, realtà mediata e telepresenza. Robot autonomi* 

![](_page_33_Picture_1.jpeg)

*Vorrei quindi descrivere un po' più a fondo un paio delle applicazioni sopra accennate, che avranno un importante impatto sociale, e che sono emblematiche delle trasformazioni in atto. La prima è il libro elettronico, che ha debuttato una decina di anni fa, e la seconda è la guida automatica che è ancora nella fase di ricerca e sviluppo.*

*Il libro elettronico è un libro che viene venduto attraverso il web e scaricato su di un lettore apposito, usando telefonia mobile 3G o 4G. Negli ultimi 4-5 anni, con la diffusione di lettori specializzati, tra cui comperare quasi istantanea-*

*il Kindle dell'Amazon e l'iPad dell'Apple Computer, l'ebook, così com'è chiamato, ha avuto una crescita straordinaria al punto che negli Stati Uniti si prevede che quest'anno ci saranno più ebook venduti che non libri stampati.*

*Siamo arrivati al punto che tra alcuni anni la maggioranza dei nuovi libri saranno pubblicati soltanto in versione elettronica e non saranno più disponibili in versione cartacea per evitare e il costo e le limitazioni distributive dell'editoria tradizionale. Il libro elettronico sta già producendo rapidi cambiamenti nell'ecosistema del libro con librerie e case editrici che chiudono, nuove forme distributive che nascono, e sopratutto con una offerta molto più alta di nuovi titoli, che include anche libri antichi e libri fuori stampa. Tutto ciò dovuto al fatto che il costo per pubblicare un libro elettronico è quasi irrisorio. I vantaggi ovvi del libro elettronico sono: una drastica riduzione dei costi di produzione e distribuzione; il poter* 

*mente qualsiasi ebook, dovunque uno si trovi; la disponibilità di molti più titoli di quanti uno possa trovare in libreria; e la possibilità di portare con se l'intera biblioteca personale visto che il lettore può contenere migliaia di libri.*

*Benchè questi non siano vantaggi trascurabili, la vera rivoluzione dell'ebook non è tanto nel sostituire la carta stampata con un lettore, ma nel dare la possibilità al libro di trasformarsi in un nuovo mezzo communicativo molto più ricco ed efficace, non essendo più imprigionato dalle limitazioni della carta stampata. In futuro, il libro si evolverà in un oggetto multimediale e interattivo; ricco di immagini, filmati, suoni; e collegato al web in modo da dare servizi bibliografici, dizionari, atlanti e simulazioni che permettano al lettore di ampliare e coadiuvare il soggetto del libro.*

*Una delle promesse più importanti dell'ebook è nel campo dei testi scolastici dove sarà possibile avere libri che potranno insegnare i* 

*vari soggetti di studio come mai prima. Immaginate, per esempio, un libro di zoologia che non si limita ad una descrizione verbale dei vari animali coadiuvata da qualche fotografia, ma un libro che mostra filmati dei vari animali in azione, ne riproduce i versi, mostra le loro abitudini sociali, e così via. Se poi uno studente vuole approfondire il soggetto, il libro è fornito di referenze ancora più dettagliate, direttamente e istantaneamente accessibili cliccando su di esse. Se uno non sapesse il significato di una parola, cliccando su di essa può accedere immediatamente ad un dizionario o ad una enciclopedia; per esempio, cliccando su Serengheti, uno ha accesso ad una carta geografica che mostra dove si trova, e a filmati che mostrano le sue caratteristiche essenziali. Questi libri scolastici avranno anche simulazioni di formule matematiche con la possibilità di cambiarne i parametri; esercizi in grado di valutare la preparazione dello studente, e sulla base della va-*

*lutazione, dare suggerimenti sul materiale da ripassare, dare spiegazioni sulle risposte sbagliate, e proporre ulteriori esercizi in modo da ottimizzare l'apprendimento.*

*Possiamo anche immaginare libri simili a videogiochi avanzati, dove il lettore è un attore all'interno dello stesso libro, garantendo così il massimo livello di coinvolgimento possibile. Il libro potrà anche presentare situazioni personalizzate in relazione alle caratteristiche psicologiche del lettore, specializzando quindi la storia e le possibilità di apprendimento o di divertimento del lettore.*

*L'evoluzione del libro elettronico sarà per molti versi simile all'evoluzione della fotografia digitale. Dieci-quindici anni fa la fotografia digitale era agli inizi della sua fase commerciale, e la maggior parte delle persone pensava che non avrebbe mai potuto sostituire il film fotografico. Si diceva che la qualità delle foto digitali era così povera che le sue applicazioni sarebbero state molto limitate. Però* 

![](_page_34_Picture_1.jpeg)

*La sorte del libro elettronico sarà simile. Tra dieci anni la stragrande maggioranza dei libri venduti saranno elettronici e le nuove generazioni guarderanno al libro cartaceo come una curiosità storica, interessante, ma fuori del tempo.*

*L'altra applicazione importante che vorrei approfondire è la guida automatica. Sarebbe bello poter salire in macchina e dire: "portami all'ufficio" e durante il tragitto lavorare tranquillamente lasciando all'auto il compito di guidarsi da sola; e una volta arrivati all'ufficio dire: "Parcheggiati. Ti chiamerò più tardi per portarmi a casa."*

*Questo scenario non è più fantascientifico poichè sarà tecnologicamente possibile fra circa 10-20 anni e sarà per essere sicura nel traffico* 

*quindi soltanto una questione economica, legale e assicurativa prima che tale possibilità diventi commercialmente disponibile. Le motivazioni principali per sviluppare la guida automatica sono: la riduzine drastica degli incidenti stradali; l'uso produttivo del tempo di guida; e il miglioramento della viabilità delle strade esistenti.*

*A rendere la guida automatica possibile saranno molte innovazioni tra cui avanzati sistemi visivi computerizzati, radar anti-collisione, GPS e altri sensori avanzati, sistemi di comunicazione autonoma con i veicoli vicini e con vari servizi stradali, e il continuo progresso nel campo della robotica.*

*Prevedo che tra circa dieci anni saranno disponibili commercialmente le prime auto in grado di auto-guidarsi in condizioni di guida relativamente facili, come le autostrade. Ci vorranno però altri 10 anni prima che la guida automatica abbia raggiunto il livello di sofisticazione necessaria* 

*caotico delle città. Tra 40-50 anni è prevedibile quindi che la guida automatica diventi obbligatoria per tutte le nuove auto che entrano in circolazione, in modo da trarre il massimo beneficio sociale da questa tecnologia.*

*Non posso però finire la mia presentazione senza accennare alla bioinformatica, la scienza che studia i processi informatici dei sistemi viventi, poichè essa rappresenta oggi il piccolo germoglio da cui penso emergerà la prossima rivoluzione che si avvicenderà alla rivoluzione informatica. Nel corso della sua storia, l'umanità è passata attraverso la rivoluzione agricola, la rivoluzione industriale, ed è ora impegnata nella rivoluzione informatica. Ma la rivoluzione informatica non sarà l'ultima rivoluzione. Il prossimo ciclo – la rivoluzione bioinformatica -- potrebbe iniziare tra circa 40-50 anni e avere un impatto fondamentale nella comprensione della vita e nell'uso dei principi fondamentali alla base della vita; una rivoluzione che ha* 

*il potenziale di motivare una evoluzione della società umana più responsabile e compassionata, benchè ci siano anche potenziali risvolti oscuri.*

*Fino ad oggi, la natura dell'informazione nei sistemi viventi è stata vista come una conseguenza della biochimica. Però è anche possibile che sia la biochimica ad essere una conseguenza delle necessità informatiche dei sistemi viventi. In altre parole, la natura della vita potrebbe essere primaria e la biochimica sarebbe il modo di esprimere la dinamica evolutiva della vita con i materiali disponibili nel nostro pianeta, rappresentandone la struttura informatica attraverso il linguaggio della biochimica. In altri sistemi fisici, lo stesso dinamismo vitale potrebbe utilizzare materiali diversi e con essi creare altre strutture informatiche, la cui ricchezza di forme sarebbe legata alle capacità espressive dei materiali disponibili.*

*Se questo punto di vista è corretto, lo studio della bioinformatica in quest'ottica,* 

*potrebbe rivelere connessioni profonde e finora nascoste tra informazione, spazio-tempo, energia-materia e consapevolezza che sono molto probabilmente alla base del mistero cosmico della vita.*

*La natura della consapevolezza, uno dei misteri più profondi, è inestricabilmente connessa alla percezione, intesa come la capacità di ricevere informazione dall'ambiente, e produrre sensazioni e cognizione basate sull'informazione ricevuta, e sulla struttura cognitiva cumulativa. Questa capacità è oggi impossibile da realizzare con il computer classico.*

*Mi auguro che l'informatica del futuro serva a creare il sistema nervoso dell'umanità con cui comprendere il ruolo sacro della vita, gestire con responsabilità, intelligenza e compassione l'ecosistema del nostro pianeta, e diventare veri cittadini del Cosmo. F.F.*

*Grazie della vostra attenzione.*

# *Prova Hardware Le prove di JN*

# *Le calcolatrici della Hewlett-Packard*

![](_page_35_Picture_2.jpeg)

*La Hewlett-Packard (HP per gli amici), è una di quelle aziende storiche che ha saputo creare un business nel campo dei calcolatori personali a partire dalla metà degli anni '60 del secolo scorso, quando a cimentarsi erano veramente in pochi.*

*Partita come azienda costruttrice di sistemi di misura e strumenti per laboratori scientifici, si è evoluta sotto la spinta della propria clientela , affezionata utilizzatrice del marchio HP, considerato una specie di Roll-Royce del settore.*

*Chi ha posseduto una calcolatrice HP se ne è entusiasmato aldilà della reale efficenza del prodotto, ma un po' quello che accade oggi con Apple dove*  *molte persone comprano qualsiasi prodotto marchiato con la mela, per usarlo, certo, ma anche per mostrarlo agli amici.*

*Nei primi anni '70 era uso nelle facoltà scientifiche dividere gli studenti in due famiglie ben distinte: quelli che utilizzavano le calcolatrici Texas e la notazio-*

*ne aritmetica, contrapposti ai meno numerosi che invece sfoggiavano il loro calcolatore HP e che schifavano i Texanisti dall'alto della complicatezza della programmazione polacca inversa.* 

*Dopo la disamina, per quanto incompleta, della gamma di calcolatrici "storiche" di Texas Instruments (ospitata nella prova Hardware sul numero 42), ci toccava in un certo senso volgere lo sguardo verso i rivali HP.*

*Infatti negli anni '70-80, le due piattaforme per il calcolo portatile che si dividevano mercato e simpatie, erano appunto TI e HP, con la consueta guerra di religione fra i sostenitori "tifosi" dell'una o dell'altra piattaforma.*

### *Prima della HP-35*

*Nei primi anni '60, la HP già costruiva calcolatrici da tavolo che per forza di cose diventavano sempre più perforanti e ricche di funzionalità.*

*Di questa stagione il modello HP9100 è l'apice.* 

*Commercializzato a partire dal 1968, si tratta di una calcolatrice programmabile con sequenze di istruzioni nel formato RPN, con un lettore/scrittore di schede magnetiche e dotata di un display CRT di dimensione 3.25" x 4.75".*

*Si tratta di una macchina costosa (circa 5000 dollari), pesante (oltre 18 Kg).*

*La tastiera è piuttosto ricca, organizzata in quattro gruppi funzionali: funzioni scientifiche, gestione della memoria e dello stack, matematica di* 

*base e funzioni per la programmazione.*

*Quattro interruttori a levetta stabiliscono l'accensione della macchina, l'utilizzo della notazione floating-point rispetto a quella a virgola fissa, l'uti-* *lizzo di gradi o radianti e infine i due modi di funzionamento: Programmazione o Run.*

*La memoria RAM è costituita da nuclei di ferrite, mentre la ROM (32Kbits) è sempre magnetica ma "stampata" su schede elettroniche.*

*Memoria dati e memoria di programma sono stabilibili con una partizionatura fra registro e passi di programma (14 passi per ogni registro). Il primo modello può arrivare a 196 passi di programma e 16 registri massimi. Successivamente la quantità di memoria è stata aumentata con i modelli B. Questa macchina è stata la prima che ha introdotto sulla scrivania dell'utilizzatore il concetto di memoria condivisa e conseguente possibilità di creare routine self-modifying, pratica addirittura incoraggiata sul manuale.* 

![](_page_35_Picture_22.jpeg)

![](_page_35_Picture_23.jpeg)

*Sono possibili fino a 5 livelli di routine innestate.* 

*Il lettore/scrittore utilizza delle schede di cartoncino che portano due tracce magnetiche. La capacità di ogni traccia è di 196 passi, coincidente con la capacità massima di programmabilità della macchina. Usando le schede magnetiche si possono costruire programmi lunghi a piacere, grazie alla caratteristica di overlapping che ogni lettura effettua (in pratica riscrive la memoria di programma).*

*Il modello successivo (HP 9810A) viene introdotto nel 1971 ed è un passo deciso in avanti dal punto di vista della tecnologia utilizzata e di conseguenza anche nelle prestazioni e funzionalità. E' una macchina programmabile (fino a 500 passi di programma RPN) con lettore di schede magnetiche e stampante. Ci sono tre slot, posizionati sul coperchio superiore sopra il display, che accolgono moduli ROM aggiuntivi, evidentemente specializzati in certi campi applicativi, ognuno dei quali corredato da una mascherina applicabile alla apposita sezione di tastiera, oppure moduli RAM aggiuntivi per raggiungere l'espansibilità massima della calcolatrice.*

*Questo è stato il primo calcolatore programmabile da tavolo che io ab-* *bia mai usato (credo nel 1974 o 75). Ci si giocava in attesa che il mainframe mangiasse il pacco di schede perforate (il lettore di schede era nella stessa stanza)…* 

*In questo modello è sparito il display CRT, sostituito da tre file di display a sette segmenti a led rossi riportanti il contenuto dei tre registri di stack (una volta erano solo tre) deputati al funzionamento della notazione RPN. La tecnologia è cambiata totalmente e ora la memoria è realizzata con chip TTL.*

*In effetti il display CRT era inutilmente pesante ed usato alla stesso modo, cioè per mostrare quattro righe fisse sul dispaly.*

*Questa calcolatrice è stata dotata da parte di HP di numerose (e costose) periferiche: plotter piano, lettore di schede perforate, unità a nastro magnetico (proprietario). Non è una macchina "portatile"; infatti grazie alle aumentate dimensioni il peso rimane sui 15 Kg.*

*A questo punto possiamo dire che in progetti in casa HP si biforcano: un gruppo si mette a lavorare su macchine palmari, l'altro per sviluppare dei calcolatori sempre meno somiglianti alle calcolatrici, con sistema operativo, linguaggio ad alto livello come il BASIC e così via, in quella che era la strada che appariva naturale per sostituire i costosissimi mainframe nei compiti meno gravosi.*

![](_page_36_Picture_10.jpeg)

![](_page_37_Picture_1.jpeg)

![](_page_37_Picture_2.jpeg)

### *HP-35*

*Il primo modello palmare fu la HP 35, frutto delle conoscenze acquisite con lo sviluppo dei modelli 9000 e grazie alla miniaturizzazione resa possibile dall'evoluzione elettronica.*

*Un simpatico aneddoto vuole che la sigla fosse scelta perché la macchina aveva 35 tasti. Si trattava di una calcolatrice alimentata a batteria, con display a led e funzioni trigonometriche dirette e inverse. Non è però programmabile, si tratta di un sistema di cal-* *colo in RPN con quattro livelli di stack, senza memoria di appoggio.*

*Il contenitore venne scelto con molta cura e rimase praticamente invariato anche nei modelli successivi. Le calcolatrici HP sono note per la qualità costruttiva (i contatti sono dorati per garantirne una turata illimitata), la stabilità sul tavolo di lavoro è garantita dai piedini antiscivolo che "inchiodano" la macchina alla scrivania. Il feedback della digitazione è particolare con il tasto che pone una resistenza "a scatti" che fornisce la sicurezza assoluta che l'azione è avvenuta.*

*Il mercato era sconosciuto per i sistemi di questa fascia, ma HP decise di provare a vendere questo costoso gingillo nel 1972, inizialmente prodotto per solo uso interno. Si pensava di produrne in totale circa 50.000 esemplari. Previsione che si rivelò clamorosamente errata addirittura di un ordine di grandezza. Alla fine se ne vendettero più di 500.000 esemplari!*

*Un'altro aneddoto riferisce che nell'intento di verificare la precisione dei calcoli ottenuti con l'algoritmo implementato nella 35, gli ingegneri pensarono di confrontarli con quelli di un mainframe al top dell'epoca, un Burroughs B5500, scoprendo che la precisione del mainframe non era suf-* *ficiente per verificarne i risultati. Forse è stato il primo indizio che le nuove piccole, quasi insignificanti, macchine avrebbero soppiantato i colossi del calcolo di li a non molto!*

*Dopo aver venduto 25.000 esemplari, fu scoperto un bug nei calcoli della macchina: una operazione del tipo 2,02 \* ln(e^x) per qualsiasi valore di x, da come risultato 2 invece di 2,02. Il marketing voleva nascondere la cosa, suggerendo che ad accorgersene sarebbero stati in pochi, ma il top management decise di avvisare tutti gli acquirenti ed offrire la sostituzione della* 

*macchina. Un esempio di come la serietà di una azienda debba essere costruita a volte con sacrificio dell'utile, ma con un ritorno di immagine futuro.*

![](_page_37_Picture_13.jpeg)

*Modello HP-35*

# *Prova Hardware Le prove di JN*

### *HP-80*

*Il successo commerciale della 35, in dusse la HP a ritenere utile produrne una versione rivolta al mercato finan ziario/business piuttosto che al com parto del calcolo scientifico.*

*Il Modello 80 è costruito proprio per questo e quindi ospita funzioni tipica mente da comparto contabile (interes se, rateo, etc...) piuttosto che seno e coseno.*

*Utilizza la tecnologia della prece dente 35 e ne conserva le dimensioni, anche se la tastiera viene ridisegnata e compare per la prima volta il tasto giallo "shift" che abilita il secondo si gnificato del tasto premuto.*

*La presenza di funzioni finanziarie ha richiesto un aumento della memo ria ROM contenente gli algoritmi di calcolo. Il modello 35 possedeva 3 lo cazioni di ROM da 256 bit, la HP 80 ne porta a bordo 7 locazioni.*

*Le batterie sono ricaricabili e la HP vende la calcolatrice in una elegante e robusta custodia, utile per trasportare la macchina in tutta sicurezza.*

*La dimensione dei tasti, la loro di stanza e il feedback sono studiati con molta attenzione. Si dice che la distan za fra i tasti, che è generosa, fosse sug gerita dal fatto che Dave Packard ave va delle mani piuttosto grandi. Quando si dice che l'oggetto rispec chia il suo creatore...*

![](_page_38_Picture_8.jpeg)

### *HP-81*

MoHPC

*Mentre le macchine palmari prose guono la loro corsa, la HP non si di mentica delle applicazioni più "coreoffice", utilizzando le stesse tecnologie per macchine da tavolo, evoluzione dei sistemi 9000. E' il caso del modello 81, lanciato nel 1973, che in pratica è la versione con stampante del modello 80, calcolatrice dedicata al comparto business.*

*Ne vengono proposti due modelli: uno con la sola stampante e l'altro con stampante e display. Sorprende un po' il prezzo che appare ingiustifi catamente alto rispetto ai modelli pal mari: 900 dollari il modello con sola stampante e addirittura 1025 quello Modello HP-80 con entrambi i sistemi di output.*

### *HP-45*

*Con il modello 45 HP torna a proporre una macchina per il calcolo scientifico aumentando il numero di funzioni rispetto al precedente modello 35 e dotando la macchina di 9 registri di memoria indirizzabili.*

*Il modello 80 ha dimostrato che il tasto Shift per duplicare le funzioni, non è così problematico da usarsi, cosicché anche le macchine scientifiche possono adottare questa tecnica senza problemi.*

*Il "tasto giallo" farà d'ora in poi parte delle realizzazioni HP.*

*Oltre alle funzioni trascendentali e trigonometriche, troviamo anche un set di funzioni statistiche. Sono disponibili le conversioni fra gradi e radianti e il comodo tasto "Last x" per richiamare l'ultimo inserimento che per l'uso statistico si rivela pressoché indispensabile.*

### *Tecnologia - prima serie*

*I dettagli tecnologici della serie "classica", quella che arriva fino al 1977, prevedono la presenza di una CPU multi-chip costituita da un modulo A&R (Aritmetic and Register) e dal modulo C&T (Control and Timing).*

*L'unità A&R contiene 7 registri da 56 bit che sono utilizzati per la memoria di stack (X, Y, Z e T), due sono di lavoro e uno contiene la memoria del Display.*

*La ROM che contiene gli algoritmi per il calcolo funzionale ed è costituita da chip capaci di 256 istruzioni da 10 bit. Il numero di chip ROM varia nella serie (sono solo tre per la 35 e poi sale con la complessità delle funzioni inserite nei modelli successivi).*

![](_page_39_Picture_10.jpeg)

### *Il sistema aritmetico RPN*

*Le macchine HP, lo si è già detto nell'ntroduzione, si distinguono per il loro utilizzo della Notazione Polacca Inversa (RPN).*

*Questa prevede la post-posizione dell'operatore agli operandi. Cioè per fare 2+3 si imposta prima 2 e lo si inserisce nello stack, poi si inserisce il 3 e infine si preme il tasto di somma che agisce sui due valori "più bassi" dello stack, cioè quelli appena inseriti.*

*Questo "famolo strano" è più vicino alla macchina che la nostra notazione "infissa", cioè quella che prevede che l'operatore aritmetico stia fra i due operandi.*

*Un piccolissimo esempio per dimostrare che si risparmia tasti e quindi in prospettiva spazio per i programmi.*

*Supponiamo di voler calcolare la seguente sequenza:*

```
(2 + 3) * (4 + 5) =
```
*Con una macchina "normale", usando le parentesi bisogna pigiare tutti i tasti indicati, compreso l'uguale, quindi 12 tasti.*

*Con RPN la sequenza sarebbe:*

*Modello HP-45*

![](_page_39_Picture_21.jpeg)

*<sup>2</sup> ENTER 3 + 4 ENTER 5 + \**

*un totale di nove tasti.*

### *HP-65*

*Lanciata in quello che solo due anni prima era un mercato inesistente, l'azienda HP introdusse nel 1974 il primo modello programmabile. Al lancio viene presentato in pompa magna dichiarando che si tratta del "primo personal computer".*

*La definizione appare oggi inappropriata ma per l'epoca aveva un significato preciso e una più che valida giustificazione.*

*Il numero di tasti è rimasto quello del modello 35, ma ognuno di essi svolge fino a quattro funzioni duplicate attraverso i tasti colorati in giallo (f e f-1, che HP chiama"gold keys") e il tasto blu "g" ("blue key"). L'azienda avrà pensato che se l'utente si era abituato al tasto "giallo", non avrebbe avuto difficoltà ad abituarsi anche a quello blu...*

*"F-1" è il tasto che da l'accesso alle funzioni inverse rispetto a quelle scritte sui tasti in giallo. Ad esempio il tasto SEN calcola il seno dell'angolo se pigiato dopo "F" e l'arcoseno se pigiato dopo "F-1".*

*HP non si è presa la briga di trovare un posto dove stampigliare la funzione inversa associata al tasto: confida* 

*che gli scienziati sappiano quale sia l'invera di una funzione, senza doverlo esplicitare con una label!*

*La tastiera comprende anche due interruttori a slitta: uno per l'accensione e uno per cambiare la modalità di funzionamento fra programmazione ed esecuzione.*

*Dal punto di vista della programmazione i 100 step disponibili, appaiono ridottissimi, soprattutto dall'alto dell'evoluzione che è seguita. In realtà con 100 passi si possono realizzare programmi di una complessità discreta, grazie alle istruzioni che sono sufficientemente versatili ed ottimizzate.*

*Non bisogna però pensare alla programmazione come "realizzazione di una procedura applicativa". In realtà le funzionalità programmatore sono state introdotte con l'intento di estendere le funzioni a disposizione attraverso routines nominate con le lettere da A a E; i tasti corrispondenti sulla tastiera servono a questo, cioè a richiamare la funzione corrispondente precedentemente programmata.*

*HP è riuscita ad inserire anche un lettore di schedine magnetiche che incrementa le possibilità di calcolo o serve* 

*per la registrazione dei programmi. Ogni istruzione utilizza la classica codifica: riga/colonna del tasto premuto, eventualmente con una sequenza di massimo sei tasti.*

*La stessa HP mette a disposizione schedine preprogrammate contenenti funzioni specifiche del settore scientifico che interessa (chimica, ingegneria, elettronica, etc…). Di fatto è la presenza del lettore a conferire alla macchina l'aurea di "Personal Computer", anche se con tutti i distinguo che oggi possiamo attribuire a questa affermazione.*

*Il 65 è una pietra miliare nella lista dei sistemi di calcolo handheld HP, proprio perché per la prima volta si manifesta la tendenza che sarà poi mantenuta per dieci anni dalla casa: una evoluzione costante delle prestazioni con una rigorosa attenzione alle* 

![](_page_40_Picture_15.jpeg)

![](_page_40_Picture_16.jpeg)

*funzionalità, al design e alla qualità costruttiva.*

# *Prova Hardware Le prove di JN*

### *HP-70*

*Con il modello 70 la ditta si pone l'obiettivo di attaccare il settore business dal basso, proponendo una evoluzione del suo precedente calcolatore specifico HP-80 ma sbassandone i costi. La macchina è venduta per 275 dollari (il modello 80 ne costava 395)*

*L'evoluzione elettronica e informatica (siano nel 1974) permette comunque di offrire un sistema con qualche*  *funzionalità in più rispetto al precedente modello HP-80. Ad esempio le due memorie aggiuntive M e K, utili "magazzini" per le elaborazioni finanziarie.*

*Il design si sta allineando piano piano verso una generale visione dell'interfaccia. Il tasto ENTER rimpiazza il tasto SAVE che era stato riservato alle macchine business, i colori delle funzioni tende al giallo (qui sono arancione ma ci vorrà pochissimo per l'adeguamento definitivo).*

### *La seconda generazione - 1975*

*Gli investimenti degli anni precedenti danno i loro frutti: nel 1975 la HP è pronta a ridurre i costi reingegnerizzando la tecnologia.* 

*Viene utilizzata una CPU in chip unico, un clock più veloce e la disponibilità di maggiore RAM e ROM, conservando dimensioni e durata delle batterie. E' la "seconda generazione" che parte in sordina, replicando i sistemi esistenti adeguandone la potenza di calcolo ed abbassando i prezzi, e che sarà in grado di sfornare vere pietre miliari: la 25C, la 27C e la 29C.*

### *mette di tracciare ogni singolo numero che passa dal display della macchina. Un'altra innovazione "ad hoc" è la possibilità di fissare il layout del display stabilendo il numero di decimali, con l'arrotondamento del caso, funzione tipica del calcolo da ufficio.*

*Il suo prezzo viene fissato in 175 dollari.*

*servono per la gestione della carta e pre trasferire il contenuto del display alla stampantina. Esiste ovviamente la funzione di "stampa tutto" che per-*

### *HP-10*

*La prima macchina a beneficiare del nuovo corso tecnico è una calcolatrice semplicissima: quattro operazioni e un registro di memoria; dal modello 46 eredita la stampantina a rotolo di carta. Una innovazione questa accolta molto favorevolmente dal settore "office", che indica come HP sia diventata una azienda a tutto mercato piuttosto che un qualcosa rivolto al calcolo scientifico e finanziario.*

*La tastiera assomiglia molto di più alla classica calcolatrice da tavolo, con lo "0" maggiorato e il tasto "=" messo in bella evidenza. I tasti S e T Modello HP-70 Modello HP-10*

**LED HEWLETT, PACKARD TO** 

### *HP-21*

*Il modello HP-21 è il primo della serie scientifica appartenente alla seconda generazione, non è una macchina programmabile, è una semplice calcolatrice sulla falsa riga del modello 35 che è stato il primo calcolatore rilasciato al pubblico dall'azienda.*

 *Il suo prezzo è di 125 dollari, se si pensa che appena tre anni prima l'HP35 ne costava quasi 400…*

![](_page_42_Picture_4.jpeg)

### *HP-22*

![](_page_42_Picture_6.jpeg)

*Modello HP-21*

*Il modello HP-22 è una macchina "business" che aggiunge funzioni statistiche. Scalza il modello 70 che è di pochi mesi prima con un prezzo aggressivo di 165 dollari. Ci si chiede come mai la HP sia stata in grado di mantenere nel listino entrambi i prodotti fino al 1978 circa, anche se il prezzo del modello 70 è stato adeguato verso il basso).*

### *HP-25C*

*E veniamo al 1976, anno in cui compare una novità significativa nel mondo handhell di HP: la memoria continua.*

*La macchina fa parte della famiglia "programmabili scientifiche" ed adotta la strategia della memoria continua (cioè alimentata anche a macchina spenta) per conservare programmi e dati.*

*E' una innovazione ce ha fatto guadagnare parecchi punti ad HP, quando altri erano impegnati ad inventarsi metodi di registrazione dei dati su supporti esterni.*

*Peccato che l'azienda non abbia valorizzato a dovere il modello, proponendolo con soli 49 passi di programmazione, davvero pochini per le esigenze di calcolo che si stavano ampliando enormemente fra gli utilizzatori, studenti compresi.*

*Sono particolarmente affezionato a questo modello, il primo che abbia posseduto e grande compagno di interi pomeriggi nei laboratori della facoltà.*

*Lo possiedo ancora naturalmente, ma non funziona più :-(*

*Modello HP-25C*

![](_page_42_Picture_17.jpeg)

### *Modello HP-21*

### *HP-29*

*L'anno successivo all'introduzione della 25C, il consueto aggiornamento del modello, produce la 29C che ne conserva le funzionalità e porta i passi di programmazione a 98, una dimensione molto più consona alle esigenze dell'anno 1977 nel corso del quale è proposta.*

*Anche il numero di registri si incrementa, portandosi al numero di 30* 

*Ne è stato prodotto anche un modello con stampante su rotolo di carta, siglato 19C.*

*Con questa macchina compare una interessante novità per il programmatore, il tasto "passo indietro" che aiuta nel debug dei programmi.*

*La macchina costa "appena" 195 dollari.*

*Il mercato delle calcolatrici programmabili si sta facendo sfidante. La diretta concorrente è la Texas Instruments che introduce nello stesso anno (1977) la sua TI-57 capace di ben 480 passi di programma (a discapito dei registri che sono comunque in numero massimo considerevole: 60), ma senza schede magnetiche e soprattutto senza memoria continua (la Texas arriverà alla tecnologia Continuos-Memory solo due anni più tardi).*

### *HP-91*

*Sul fronte dei modelli da tavolo si fanno largo i modelli 91 (scientifico), 92 (finanziario) e 95C con memoria continua.*

*Sono modelli che hanno una stampante incorporata e una più agevole usabilità grazie ai tasti che sono più grandi e disposti in maniera più conforme al classico tastierino numerico.*

*Modello HP-95C*

![](_page_43_Figure_12.jpeg)

![](_page_43_Picture_13.jpeg)

# *Prova Hardware Le prove di JN*

### *HP-67/97*

*"A major leap forward in fully-programmable personal calculators". Con questa dichiarazione la HP annuncia la coppia di modelli 67/97, il primo handheld e il secondo da tavolo, ma esattamente uguali in tecnologia e prestazioni.*

*Il 67 diventa la macchina di punta di HP in questo settore a partire dal 1976* 

![](_page_44_Picture_5.jpeg)

*e fino all'introduzione della 41 avvenuta nel 1979, subito a ridosso dell'esplosione del fenomeno home computer.*

*La calcolatrice HP-67 è una evoluzione del modello 65 al quale aggiunge più passi di programmazione (224), più memoria (26 registri), migliorate funzioni di programmazione (il tasto back-step), 10 tasti definibili dall'utente, associati ad altrettante label all'interno dei programmi caricati in memoria.*

*la ROM di sistema è arrivata a 1024 celle da 10 bit.*

*La presenza del lettore di schede magnetiche permette il salvataggio dei programmi, il merge fra un programma e il successivo, conservando i valori dei registri precedentemente elaborati ed infine la disponibilità di una vasta libreria di funzioni che si è molto arricchita rispetto a quella in dotazione per il modello 65. L'attenzione di HP alla comunità scientifica si dimostra anche dalla messa a disposizione di manuali di programmazione specifici per le discipline più diffuse. Sono dei veri e propri "Solution books" (infatti così li chiama anche HP), colmi di programmi e routine da utilizzare sulla macchina.*

*Il prezzo si aggira sui 350 dollari (750 la versione 97 da tavolo con* 

*stampante); rimane superiore alla concorrenza Texas, ma nei limiti dello stesso rapporto prezzo/qualità.*

*Il modello da tavolo (97) ha il vantaggio non solo di una maggiore autonomia, grazie al pacco di batterie più potenti, ma anche di una migliorata interazione con la macchina grazie al fatto che essendoci più spazio per i tasti, non è stato necessario introdurre le funzioni di triplicazione e quadruplicazione delle funzionalità dei tasti stessi.*

*Le schedine magnetiche sono state adattate alle capacità del nuovo sistema, ma purtroppo non è stato possibile per HP garantire la registrazione di tutti e 224 passi di programmazione su una sola schedina (ne sono necessarie due).*

*Le tecniche di programmazione* 

*prevedono la presenza di label nei programmi (fino a 20), la gestione delle subroutines e dei goto, l'indirizzamento indiretto dei registri.*

*Una variante del modello 97 è il mo-* *dello 97S che ha la possibilità di effettuare una interazione I/O con l'esterno grazie all'aggiunta di una interfaccia di tipo seriale BCD che fisicamente è un ingombrante scatolotto esterno.*

*Nota: l'ampliamento delle possibilità programmatore fa emergere un problema di fondo che solamente i linguaggi ad alto livello e quindi i calcolatori personali "veri" potranno risolvere. Ci riferiamo alla complessità e conseguente manutenibilità del codice scritto per questi sistemi che di fatto è un assembly (un macro-assembly ad essere buoni). Questo va bene per gli studenti e i professionisti, ma appare ostico proporre ulteriori espansioni che non contemplino una semplificata interazione uomo-macchina.*

*Il sistema top 97S costa la bellezza di 1370 dollari, interfaccia BCD inclusa.*

*Modello HP-97S*

![](_page_44_Picture_21.jpeg)

![](_page_45_Picture_1.jpeg)

![](_page_45_Picture_2.jpeg)

*Siamo nel 1978 e HP rilascia la terza generazione delle sue calcolatrici. Non si tratta di un salto tecnologico ecclatante, ma ogni modello costa sempre meno e offre funzionalità crescenti.*

*Le prime macchine di questa serie sono il 31E scientifico e il 37E finanziario.*

### *HP-31*

*Il 31E è una calcolatrice scientifica a basso costo (60\$) che intendere essere il modello entry per le macchine scientifiche a basso costo prodotte da HP. Non ha funzionalità di programmazione e le capacità di storage sono limitate a quattro registri dati.*

*Con la serie 30 la HP sperimenta una nuova tecnologia costruttiva che prevede una sorta di griglia di plastica dove i chip sono incastrati e vanno a contatto con il sottostante circuito stampato senza saldature. Evidente il vantaggio per abbassamento dei costi e facilità di riparazione.*

*Oltre a questa novità tecnologica, la serie 30 è caratterizzata da una maggiore grandezza dei digit sul display, unita ad una variazione di inclinazione del display stesso che ne permette una migliore visibilità.*

*La gamma base di questa serie è costituita anche dal modello 32E che è sempre una calcolatrice scientifica con funzioni statistiche e iperboliche, offerta a 80 dollari.*

### *HP-34C*

*Nel modello 34C scientifico, la HP introduce una importante novità funzionale: la presenza delle routines matematiche per l'integrazione e le radici numeriche delle equazioni. Per quanto semplificate il più possibile, la natura non simbolica del calcolatore, implica una certa difficoltà di pre-immisione dei dati, cioè non si può inserire la formula della funzione ma è necessario predisporre i registri per una descrizione numerica di quanto si vuole calcolare.*

*L'arricchimento delle funzioni più sofisticate è solo all'inizio: fra breve si* 

*assisterà ad una vera e propria corsa ad offrire sempre di più all'utilizzatore. Le limitazioni della tastiera e del display si faranno sentire sempre di più.*

*Il 37C dispone di 70 linee di programma che possono essere incrementate dalla conversione di alcuni dei 20 registri dati, portanti il totale al numero di 210 linee massimo.*

*Il prezzo si adegua ai tempi e scende a 150 dollari.*

### *Modello HP-34C*

![](_page_45_Picture_17.jpeg)

*Modello HP-31*

### *HP-41C-CV-CX*

*L'anno 1979 è famoso per la nascita della 41 nelle sue varie articolazioni (C, CV, CX). Con le forme leggermente aumentate, la calcolatrice che HP introduce è un vero pre-calcolatore personale.*

*Quali sono le novità di questo modello al top della terza serie delle macchine HP programmabili?*

*Prima di tutto il display che diventa a cristalli liquidi con aumentate possibilità di visualizzazione e che apre la strada all'altra importante novità: la gestione delle informazioni alfanumeriche.*

*Il tasto ALPHA ne fa intuire la raggiunta maturità di gestione delle informazioni da parte di macchine nate per avere le quattro operazioni a portata di mano nella tasca della giacca e diventate in pochi anni degli strumenti di lavoro complessi e indispensabili.*

*Non ci dilunghiamo più di tanto sulla descrizione della macchina in quanto ne abbiamo già ospitata una esauriente prova sul numero 11 (settembre 2007) della nostra rivista.*

*Citiamo solo "al volo" le novità più ecclatanti: l'interfacciamento con l'esterno attraverso una interfaccia HP-IL (un bus seriale proprietario di HP); la presenza di due slot accessibili* 

![](_page_46_Picture_8.jpeg)

![](_page_46_Picture_9.jpeg)

*per moduli di espansione ROM o per le periferiche, compreso il lettore di schede magnetiche; la disponibilità a catalogo di memorie di massa capienti come cassette magnetiche e floppy disk; 300 registri indirizzabili e un massimo di 2231 passi di programma.*

*Un'altra novità "succulenta" per gli informatici è stata la "programmazione sintetica", una sorta di "scrigno delle meraviglie" che ampia le possibilità della macchina a fronte però di una certa difficoltà d'uso, peraltro non supportata ufficialmente dalla casa madre (che peraltro ne faceva ampio uso all'interno dei suoi moduli appli-* *cativi in ROM).*

*Il modello CX è il più avanzato della serie ed è stato introdotto nel 1983; tutti i modelli sono stati posizionati nella fascia di prezzo attorno ai 300 dollari.*

*La 41 è stata una macchina talmente amata da indurre la casa madre ad una celebrazione con il rilascio del modello 42S, ma siamo ormai nel 1988 e la tecnologia è ben altra…*

*Modelli HP-41C e 42S*

![](_page_47_Picture_1.jpeg)

![](_page_47_Figure_2.jpeg)

### *HP-10C*

*Dopo il clamoroso successo dei modelli 41, successo che è durato nel tempo, fino ad insinuarsi nella stagione degli home computer, la HP pensò di rinnovare la gamma "base" delle sue macchine. Nel 1982 nasce la "serie 10", con un layout completamente rivisto e tutte le innovazioni tecnologiche maturate all'inizio degli anni '80. Capostipite della "serie 10" è la 10C, rilasciata nel 1982 quando HP tenta la strada del layout orizzontale. L'idea non è male, rende l'usabilità più immediata e di fatto appare più elegante,* 

*seguendo un po' la moda del momento che vuole oggetti più piccoli e con design curato.* 

*Le ridotte dimensioni soprattutto dello spessore, sono rese possibili dal cambiamento dell'alimentazione che non è più costituito dal pacco di accumulatori ricaricabili ma da semplici batterie a bottone.*

*La parte elettronica della macchina è ridotta ad una minuscola piastra che ha poco più che le dimensioni del display; su un lato viene saldato il display e sul rovescio i tre chip che costituiscono l'intero calcolatore.*

*Modelli HP-10 e HP-16*

### *HP-15C*

*La 15C continua la tradizione dei modelli "ben assortiti" nelle singole famiglie. E' una macchina capace di 448 byte per le istruzioni (alcune istruzioni richiedono però due byte) e 67 registri al solito opzionalmente partizionabili in memoria per programmi. Le novità sul fronte delle soluzioni matematiche proposte da questo modello sono: la manipolazione dei numeri immaginari e la possibilità di definire fino a cinque matrici di multi-dimensionali (massimo 64 elementi per matrice), con le operazioni più comuni: calcolo del determinante e dell'inversa.*

*Una variante è il 16C, una macchina che HP dedica agli sviluppatori di software, con la presenza dell'aritmetica esadecimale e ottale, complete di conversioni, operazioni a livello di byte (rotazione, shift,…). Rimane una macchina programmabile anche se un po' più limitata (solo 200 passi di programma) rispetto al 15C.*

*L'introduzione sul mercato di un modello "per sviluppatori" è una tappa interessantissima della storia dell'informatica. Significa che le persone che "smanettano" con bit e byte si stanno facendo numerose...*

![](_page_47_Figure_13.jpeg)

# *Prova Hardware Le prove di JN*

### *HP-01*

*La HP ha prodotto anche qualche modello curioso, come quello chiamato Calculator Watch, che come dice il nome è una calcolatrice da polso che funge anche da orologio digitale.*

![](_page_48_Picture_4.jpeg)

*L'orologio porta come sigla HP-01 ed è stato prodotto anche con cassa d'oro o in acciaio inossidabile.*

*L'idea non è male: un orologio con timer e sveglia e una piccola ma usabile calcolatrice. Il costo è di 650 dollari la versione in acciaio e 750 dollari per la versione con cassa dorata.*

### *Conclusioni*

*HP ha continuato la produzione di calcolatori da tavolo e palmari anche dopo la "terza serie". Alla fine del 1980 si aprì per l'azienda un'altra stagione: quella delle stampanti laser, settore nel quale HP divenne leader indiscusso fino almeno al 2000, anno in cui il settore dei PC "di marca" cominciò a perdere colpi e le aziende (ad esempio la storica Compaq) a fondersi. Ma questa è storia recente.*

*Per quanto riguarda il retro-calcolo, possiamo senz'altro affermare che la Hewlett-Packard è stata una testimonial di primo piano nell'evoluzione dell'informatica e del calcolo personale in particolare. Essa ha sempre fornito ottimi prodotti con una attenzione alla qualità e alle esigenze della clientela che incontrano bel pochi altri riscontri nel settore.*

*[Tn]*

![](_page_48_Picture_11.jpeg)

*Modello HP-97*

![](_page_48_Picture_13.jpeg)

### *Compu-clock*

![](_page_49_Picture_0.jpeg)

*Sul prossimo numero parleremo di:*

*In prova: Grundy NewBrain*

*Desk Top Publishing: la seconda parte della storia*

*Costruire un old-computer: ancora uno Z80 all'opera!*

*L'utile e l'inutile nella filosofia del retro computing*